### **Kategorie:NOTFUNK**

[Versionsgeschichte interaktiv durchsuchen](https://wiki.oevsv.at) [VisuellWikitext](https://wiki.oevsv.at)

#### **[Version vom 1. Oktober 2010, 18:11 Uhr](https://wiki.oevsv.at/w/index.php?title=Kategorie:NOTFUNK&oldid=7492) [\(Quelltext anzeigen\)](https://wiki.oevsv.at/w/index.php?title=Kategorie:NOTFUNK&action=edit&oldid=7492)** [OE1FEA](https://wiki.oevsv.at/w/index.php?title=Benutzer:OE1FEA&action=view) ([Diskussion](https://wiki.oevsv.at/w/index.php?title=Benutzer_Diskussion:OE1FEA&action=view) | [Beiträge\)](https://wiki.oevsv.at/wiki/Spezial:Beitr%C3%A4ge/OE1FEA) K (→Winlink)

[← Zum vorherigen Versionsunterschied](https://wiki.oevsv.at/w/index.php?title=Kategorie:NOTFUNK&diff=prev&oldid=7492)

#### **[Version vom 2. Februar 2022, 00:12 Uhr](https://wiki.oevsv.at/w/index.php?title=Kategorie:NOTFUNK&oldid=20098) ( [Quelltext anzeigen\)](https://wiki.oevsv.at/w/index.php?title=Kategorie:NOTFUNK&action=edit&oldid=20098)** [Oe3mzc](https://wiki.oevsv.at/wiki/Benutzer:Oe3mzc) [\(Diskussion](https://wiki.oevsv.at/wiki/Benutzer_Diskussion:Oe3mzc) | [Beiträge\)](https://wiki.oevsv.at/wiki/Spezial:Beitr%C3%A4ge/Oe3mzc) K

[Markierung](https://wiki.oevsv.at/wiki/Spezial:Markierungen): [Visuelle Bearbeitung](https://wiki.oevsv.at/w/index.php?title=Project:VisualEditor&action=view) [Zum nächsten Versionsunterschied →](https://wiki.oevsv.at/w/index.php?title=Kategorie:NOTFUNK&diff=next&oldid=20098)

(114 dazwischenliegende Versionen von 7 Benutzern werden nicht angezeigt)

#### **Zeile 1: Zeile 1:**

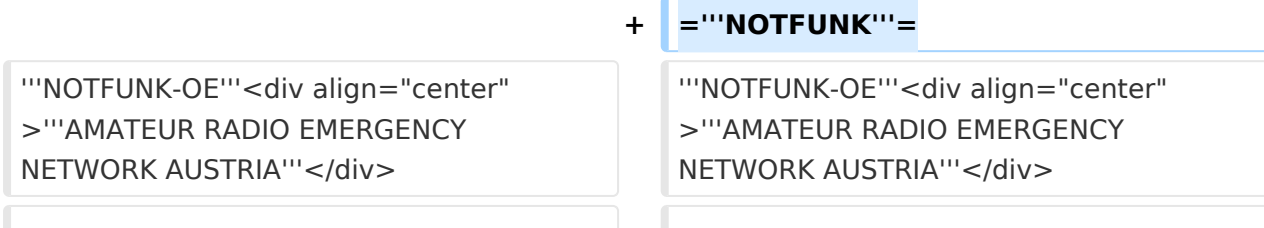

#### **Zeile 5: Zeile 6:**

**−**

ARENA - The Amateur Radio Emergency Network Austria is a national voluntary service that is provided to the community by licensed radio amateurs. ARENA is part of the OEVSV and IARU - the national and international amateur radio associations. Our focus is to support the public in the event of crises when conventional communication systems fail. Many of our members are volunteers in organizations such as the Austrian Red Cross, Civil Defense, fire brigades, military and related institutions.

Unique EmComm support is provided by use of the HF, VHF and UHF frequency spectrums and many operating modes for voice and data communications. Besides usual point-to-point communications, we rely on repeaters, international networks such as Winlink, Echolink and **APRS. For instance, one of the 5 mirrorredundant Winlink common message** 

**servers is located in Vienna**. To

ARENA - The Amateur Radio Emergency Network Austria is a national voluntary service that is provided to the community by licensed radio amateurs. ARENA is part of the OEVSV and IARU - the national and international amateur radio associations. Our focus is to support the public in the event of crises when conventional communication systems fail. Many of our members are volunteers in organizations such as the Austrian Red Cross, Civil Defense, fire brigades, military and related institutions.

Unique EmComm support is provided by use of the HF, VHF and UHF frequency spectrums and many operating modes for voice and data communications. Besides usual point-to-point communications, we rely on repeaters, international networks such as Winlink **[https://www.winlink. org]**, Echolink**, APRS** and **[[:Kategorie: Digitaler Backbone| HAMNET]]**. To increase the skill level of our members in

**+**

increase the skill level of our members in being first responders, exercise and training is done regularly, and ongoing contact with government and nongovernment organizations is also maintained. being first responders, exercise and training is done regularly, and ongoing contact with government and nongovernment organizations is also maintained. ---- ---- **Zeile 13: Zeile 14: −** == "'Allgemeines'" == **+**  $\uparrow$  == "'Allgemeines'"== '''''Katastrophenfunkverkehr''''' '''''Katastrophenfunkverkehr''''' **−** Katastrophenfunkverkehr ist die Übermittlung von Nachrichten, die den nationalen oder internationalen Hilfeleistungsverkehr betreffen, zwischen Funkstellen innerhalb eines Katastrophengebietes sowie zwischen einer Funkstelle im Katastrophengebiet und Hilfe leistenden Organisationen. **+** Katastrophenfunkverkehr ist die Übermittlung von Nachrichten, die den nationalen oder internationalen Hilfeleistungsverkehr betreffen, zwischen Funkstellen innerhalb eines Katastrophengebietes**,** sowie zwischen einer Funkstelle im Katastrophengebiet und Hilfe leistenden Organisationen. '''''Notfunkverkehr''''' '''''Notfunkverkehr''''' **−** Notfunkverkehr ist die Übermittlung von Nachrichten zwischen einer Funkstelle, die selbst in Not ist oder an einem Notfall beteiligt oder Zeuge des Notfalles ist**,** und einer oder mehreren Hilfe leistenden Funkstellen. **+** Notfunkverkehr ist die Übermittlung von Nachrichten zwischen einer Funkstelle, die selbst in Not ist oder an einem Notfall beteiligt oder Zeuge des Notfalles ist und einer oder mehreren Hilfe leistenden Funkstellen. '''''Unsere Aufgaben als Funkamateure''''' '''''Unsere Aufgaben als Funkamateure''''' **Zeile 42: Zeile 43:** [[Bild:galtuer\_1999.jpg|BH-Einsatz|right]] [[Bild:galtuer\_1999.jpg|BH-Einsatz|right]]

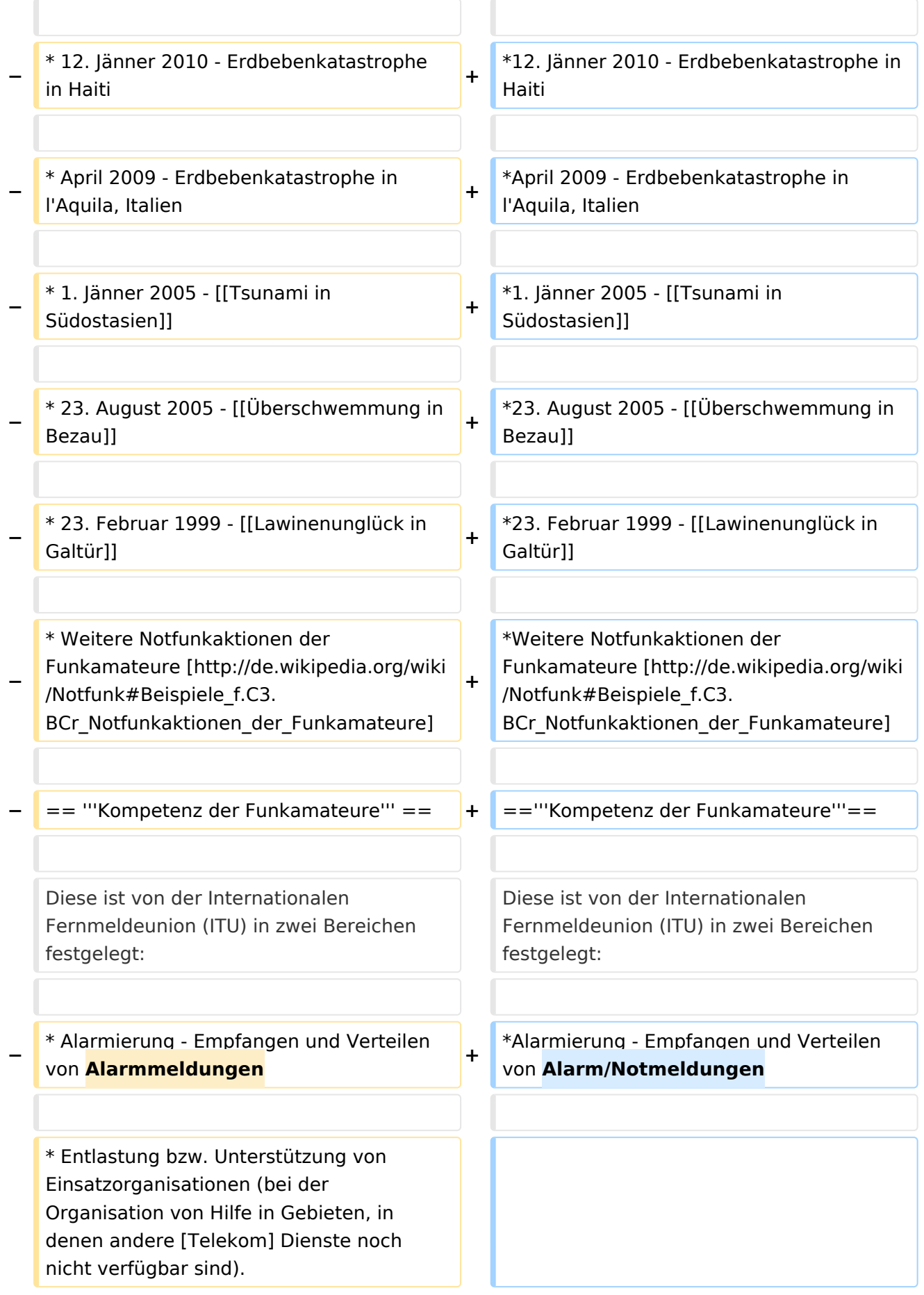

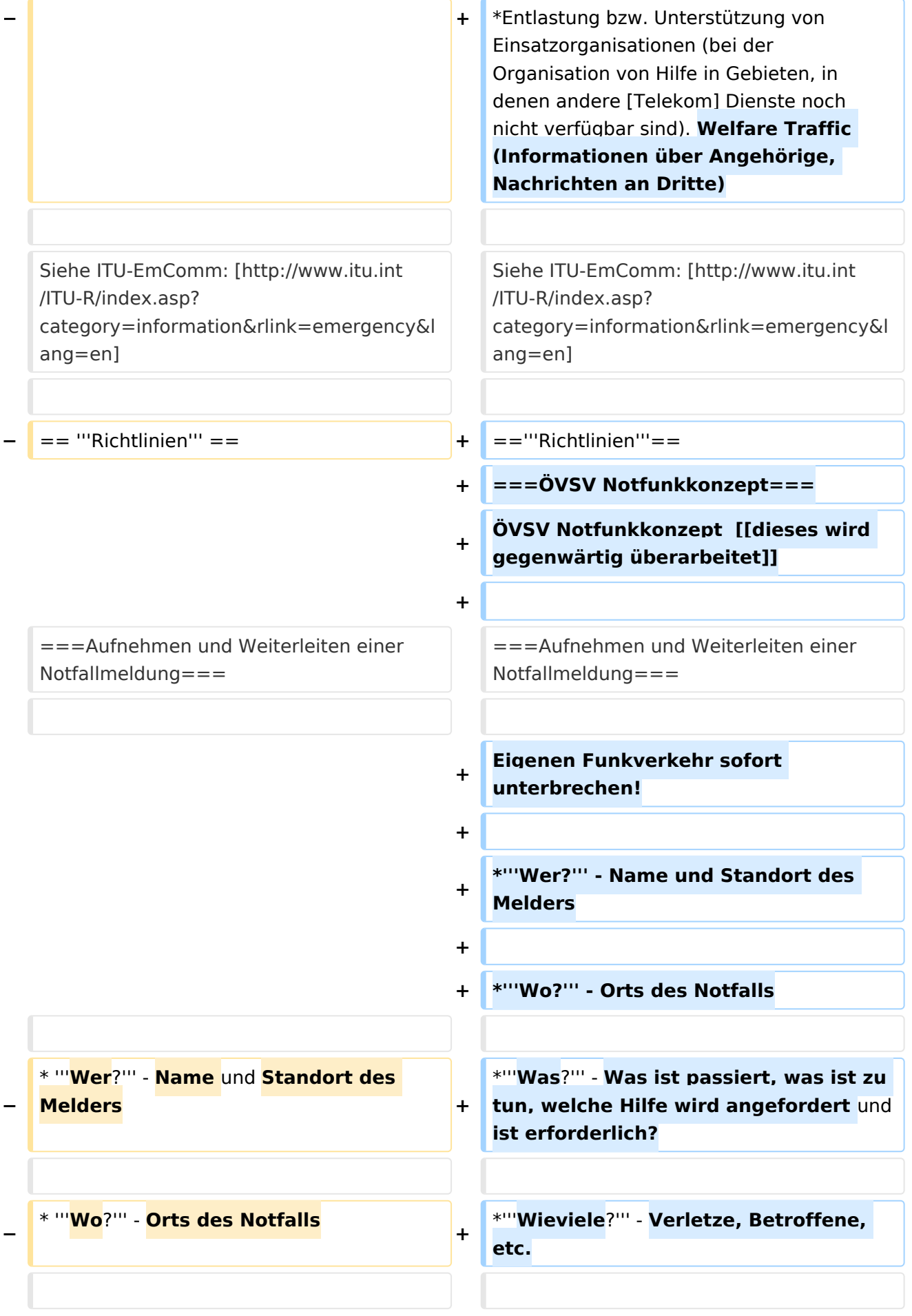

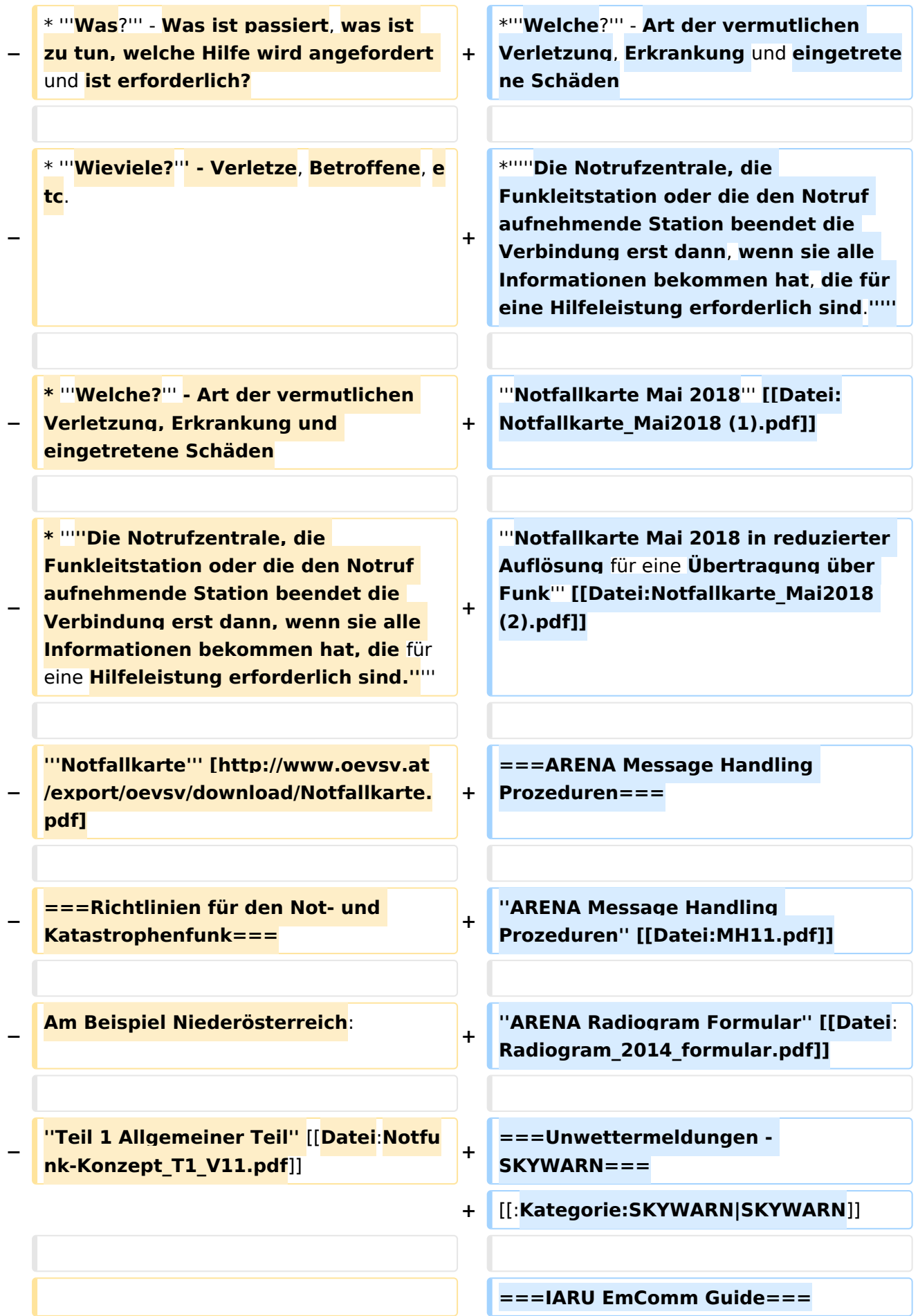

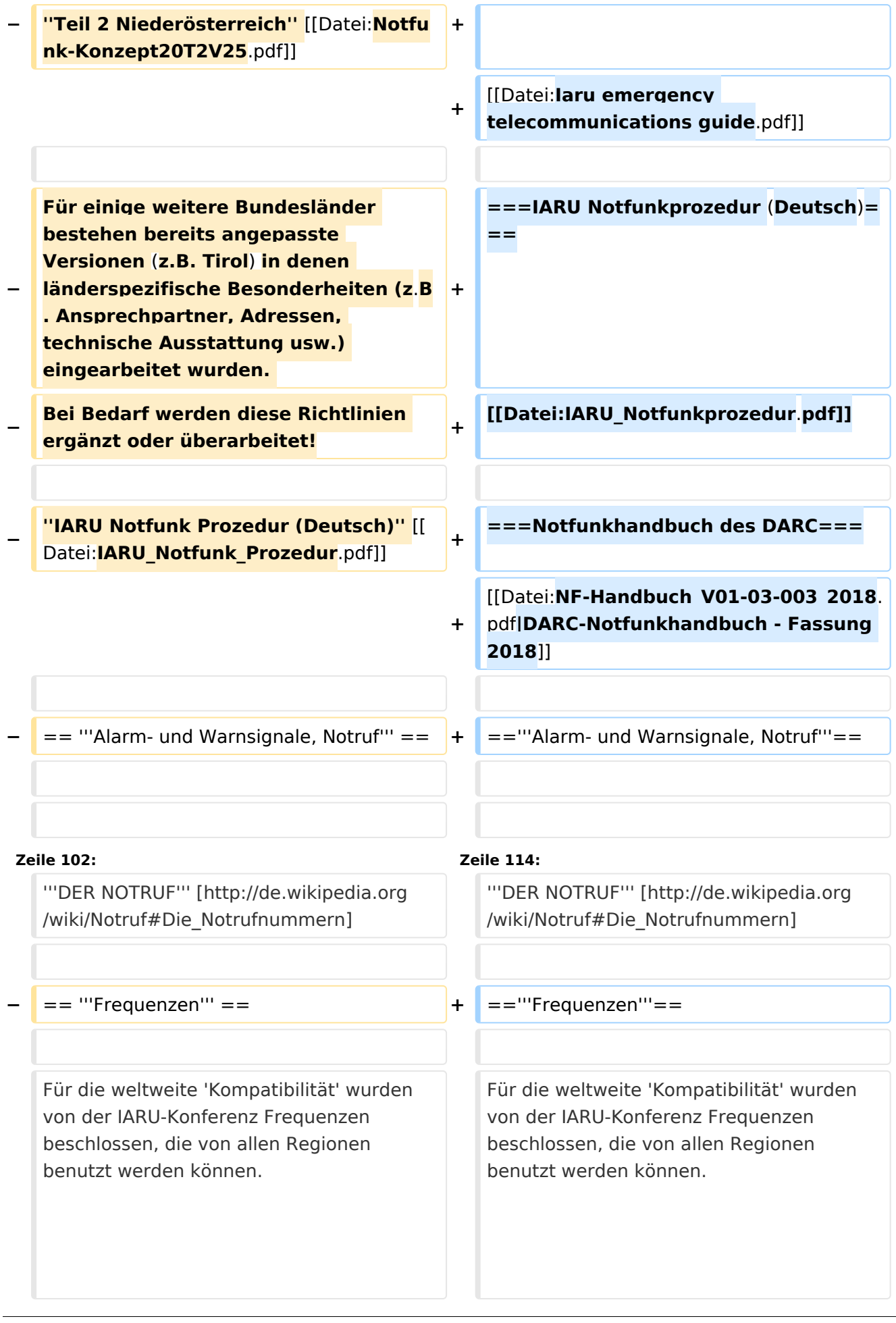

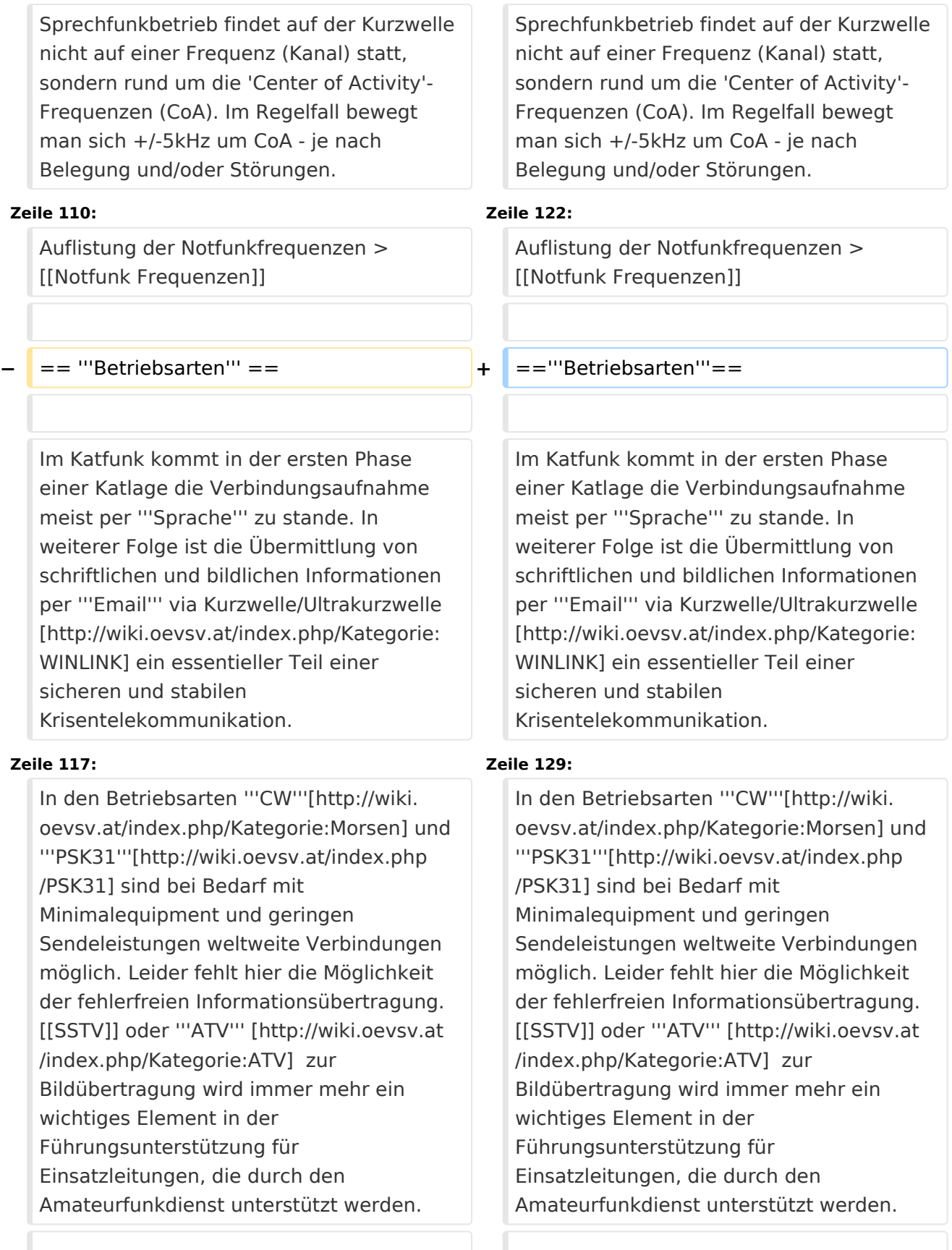

 $=$  "'Globale Netzwerke'" == **+ + == "'Notfunk Netze'"==** 

**Der Zweck jedes Notfunknetzes ist es, geordnete Kommunikation innerhalb einer Gruppe von Funkstationen zu ermöglichen. Ein Notfunknetz dient einerseits Behörden und Organisationen (BOS), andererseits der breiten Öffentlichkeit bei Ausfall von Telekommunikationseinrichtungen. Ein Notfunknetz kann - abhängig von der Anzahl der Teilnehmer und vom Volumen der Meldungen - formell oder informell betrieben werden.**

**+**

**+**

**====Formen von Notfunknetzen====**

**+**

**+**

**''Geleitete Netze:'' In einem geleiteten Netz gibt es stets eine Leitfunkstelle (NCS = Network Control Station), sie organisiert und steuert alle Aktivitäten. Möchte eine Station eine Meldung an eine andere Station im Netz senden, so muss sie dafür um Erlaubnis bei der Leitfunkstelle ansuchen. Dies hat den Sinn, Meldungen mit besonderer Wichtigkeit Vorrang zu geben und den Funkverkehr ordnungsgemäß abzuwickeln. Geleitete Netze sind dann als optimal zu betrachten, wenn eine große Anzahl von Funkstationen mitwirkt.** 

**+**

**+**

**+**

**''Offene Netze:'' In einem offenen Netz ist eine Leitstation (NCS) optional. Stationen können sich gegenseitig direkt anrufen. Wenn eine Leitfunkstelle überhaupt verwendet wird, übt sie in der Regel nur minimale Kontrolle über das Netz aus. Die Leitfunkstelle kann kurz Eingreifen, um Probleme zu lösen, z.**

**B. wenn sich das Meldungsvolumen erhöht, oder um den Betrieb reibungslos zu halten. Offene Netze werden verwendet, wenn nur einige wenige Stationen mitwirken und das Verkehrsaufkommen gering ist.**

**+**

**+ Eine Leitfunkstelle sollte im Idealfall direkt an einer Verknüpfungsstelle der Nachrichtenströme situiert sein, oder eine direkte Verbindung zur Weiterleitung von relevanten Meldungen haben.**

**+**

**+ ====Notfunknetztypen====**

**+**

**+**

**+**

**+**

**Notfunknetze können unterschiedlichen Zwecken dienen und ein Notfall kann eine oder mehrere Arten dieser Netze erfordern. Während eines beschränkten Einsatzes können alle Funktionen schon in einem Netz zusammengefasst werden.**

**- Ein '''''Verkehrsnetz''''' wickelt strukturierte schriftliche Nachrichten in einem bestimmten Format ab (Meldeformulare, z.B. IARU)** 

**+**

**- Ein '''''Ressource oder Logistik Netz''''' kann erforderlich sein, um Einsatzmittel und Freiwillige zu akquirieren. Es ist in der Regel ein geleitetes Netz. Ressourcen-Netze akzeptieren Check-Ins von Freiwilligen, die u.U. an eine entsprechende Station weitergeleitet oder ersucht werden, einen** 

**+**

**bestimmten Einsatzort anzusteuern. Es könnte auch dazu verwendet werden, benötigte Einsatzmittel zu organisieren, z.B. Equipment, Lebensmittel, Wasser und andere Vorräte für freiwillige Helfer.**

**+**

**- Ein '''''Informationsnetz''''' ist in der Regel ein offenes Netz, das dazu verwendet wird, um Informationen – z. B. über eine sich entwickelnde Situation - während eines Notfalls zu sammeln oder auszutauschen, ohne dabei die Frequenz übermäßig zu belasten. Mitwirkende Stationen senden laufend kurze, aktualisierte Informationen, offizielle Mitteilungen von Behörden bzw. (Hilfs-) Organisationen, oder amtliche Bekanntmachungen aus anderen Medien.**

**+**

**+**

**+**

**+**

**+**

**+ Ein gutes Beispiel ist ein Allwetternetz (SKYWARN), z.B. während der Entwicklung von Unwettern, Stürmen oder Überflutungen etc.**

**====Betriebsabläufe und -technik in Notfunknetzen====**

**+ <center>'''''Oberstes Gebot im Betriebsablauf eines Notfunknetzes ist die Einhaltung der Funkdisziplin!'''''</center>**

**+ + Die wesentlichen Punkte sind: + + - Zuhören und Verstehen bedeutet mehr als 50% der Kommunikation**

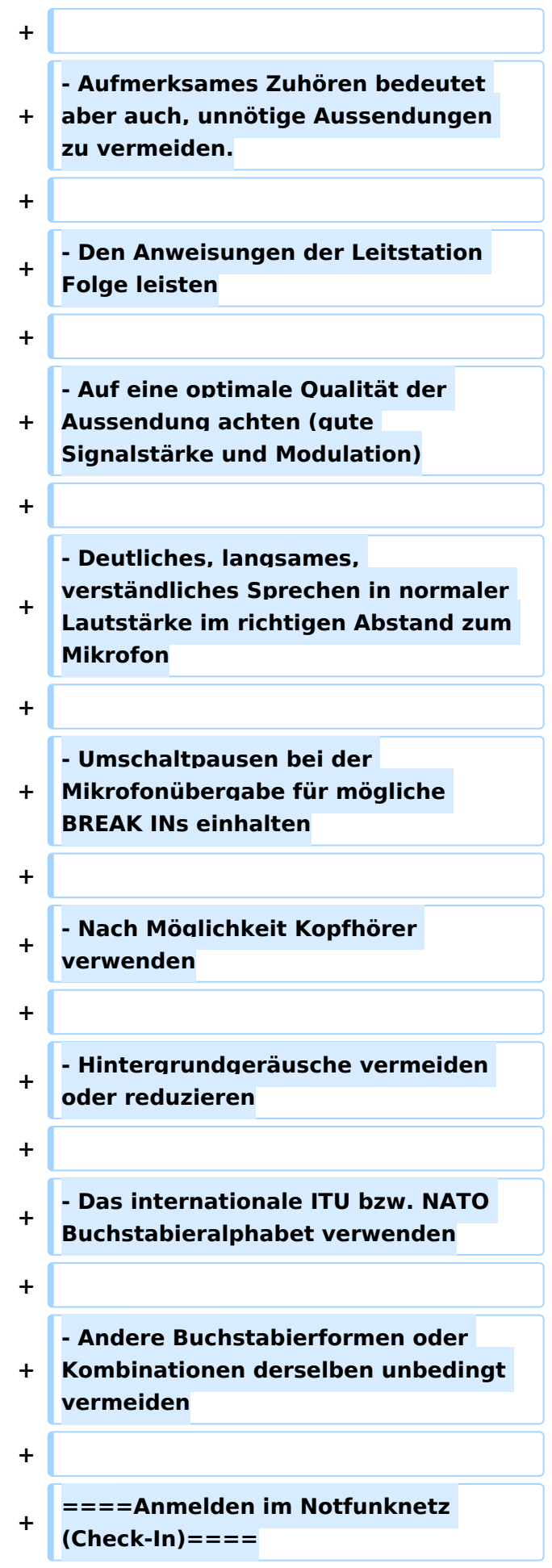

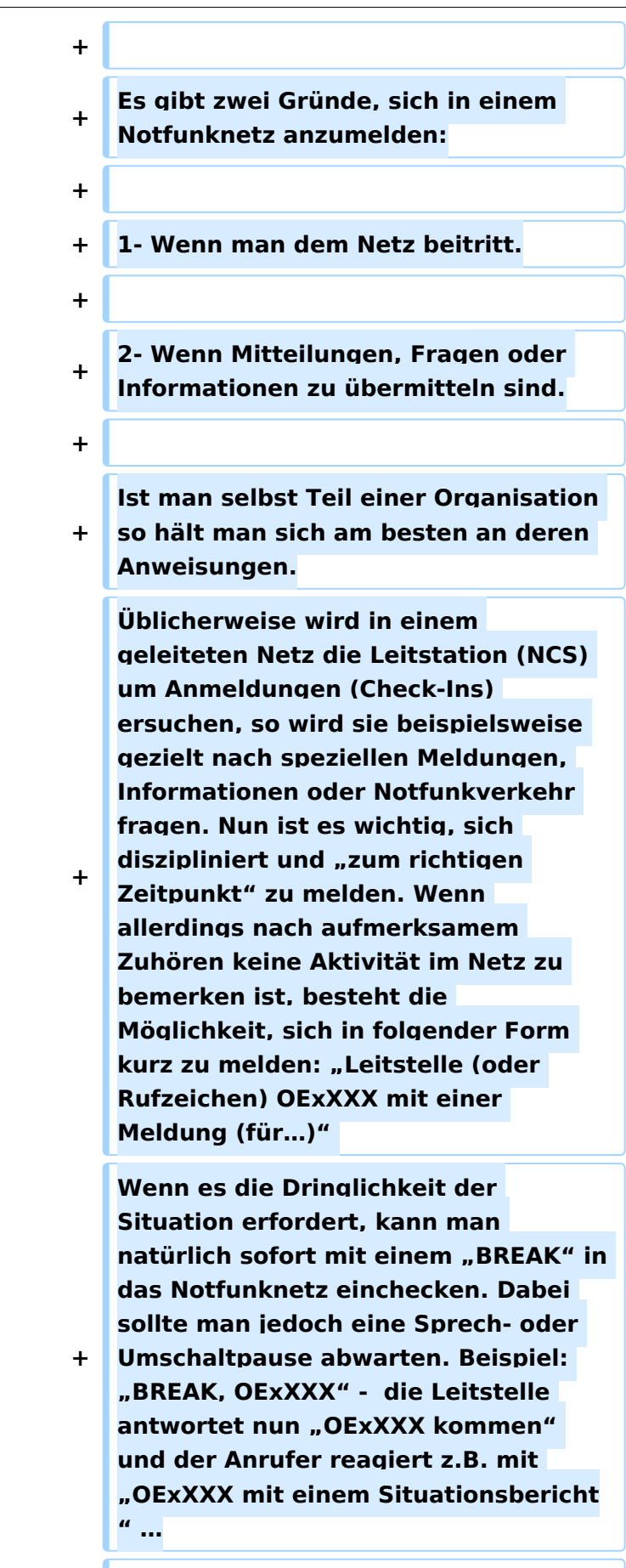

**+**

- **====Das Durchgeben von Meldungen====**
- **+**

**+**

**+**

**Beim Durchgeben von Meldungen ist zu unterscheiden, ob diese formlos an die Allgemeinheit gerichtet sind oder ob die Meldung an eine bestimmte Stelle oder Person adressiert ist. Ist die Meldung kurzen und einfachen Inhaltes kann sie unter Einhaltung der IARU Richtlinien (IARU - Internationale Notfunkprozedur, Meldungsformular) im Sprechfunk übermittelt werden. Handelt es sich um einen komplexen Inhalt, z.B. Anforderung von Equipment, Lebensmitteln, Wasser oder Medikamenten, soll nun nach Möglichkeit eine fehlergesicherte Betriebsart eingesetzt werden, z.B. File-Transfer oder E-Mail via Pactor, Packet, Winmor bzw. IP gesichert im Winlink, HAMNET und Internet. Dabei ist spezielles Know-How und besondere Übung notwendig.**

**+**

**====Abmelden vom Notfunknetz (Check-Out)====**

**+**

**+**

**+**

**Für die Leitfunkstelle ist es wichtig zu wissen, wenn eine Station das Notfunknetz verlässt, auch wenn deren Abwesenheit nur einige Minuten dauert. Wenn die** 

**+ Leitfunkstelle davon ausgeht, dass sich eine Gegenstelle immer noch im Netz befindet, könnte sie sich über die unerklärliche Abwesenheit besorgt zeigen und Maßnahmen zur Aufklärung der Absenz ergreifen.**

**Es gibt 3 Gründe um sich von einem Notfunknetz abzumelden:**

**−**

Winlink 2000 (WL2K) [http://wiki.oevsv.at /index.php/Kategorie:WINLINK] ist ein weltweites "Email via Funk" System welches ausschließlich von **lizensierten** F unkamateuren auf nicht kommerzieller Basis betrieben wird. Das Winlink-System liefert wertvolle Dienste für die Notund Krisenkommunikation, nämlich überall dort wo es keinen Internet Zugang (mehr) gibt. Mit Hilfe moderner Computerund Netzwerktechnik und unter strikter Beachtung der Internet RFC-Empfehlungen ist das Winlink Development Team (WDT) um eine ständige Verbesserung für lokale, regionale und internationale Anwendungen bemüht**. Um das WL2K System zu verwenden, müssen Sie eine Amateur-Funklizenz besitzen**. Die

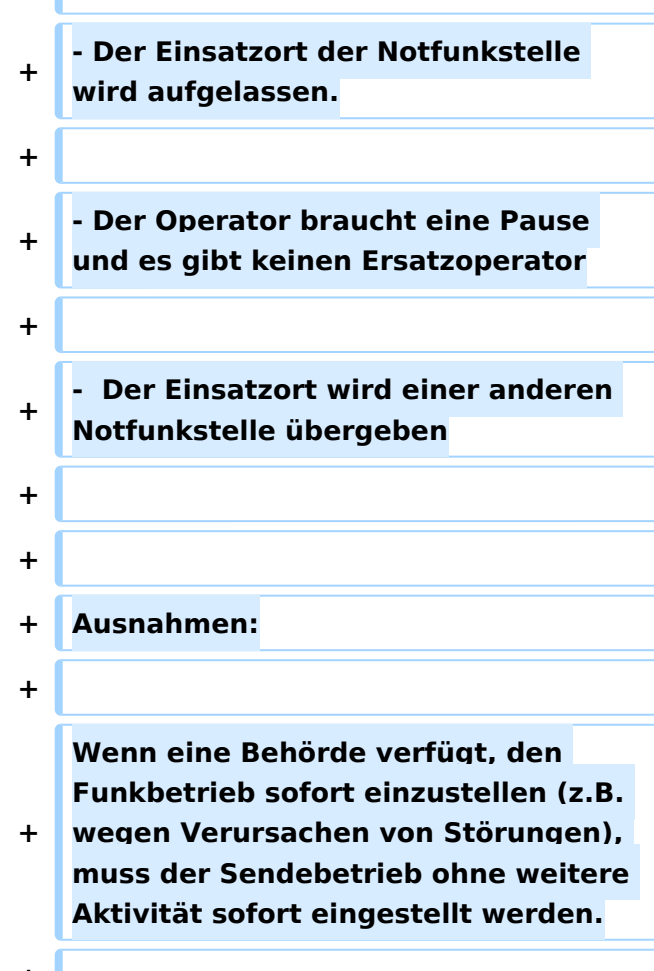

```
+
```
**+**

**+**

**+** =='''Globale Netzwerke'''==

#### ===Winlink=== ===Winlink===

Winlink 2000 (WL2K) [http://wiki.oevsv.at /index.php/Kategorie:WINLINK] ist ein weltweites "Email via Funk" System welches ausschließlich von **lizenzierten** F unkamateuren auf nicht kommerzieller Basis betrieben wird. Das Winlink-System liefert wertvolle Dienste für die Notund Krisenkommunikation, nämlich überall dort wo es keinen Internet Zugang (mehr) gibt. Mit Hilfe moderner Computerund Netzwerktechnik und unter strikter Beachtung der Internet RFC-Empfehlungen ist das Winlink Development Team (WDT) um eine ständige Verbesserung für lokale, regionale und internationale Anwendungen bemüht. Die Nutzung des **W L2k-**Systems und aller Software ist kostenlos **und steht nur lizenzierten** 

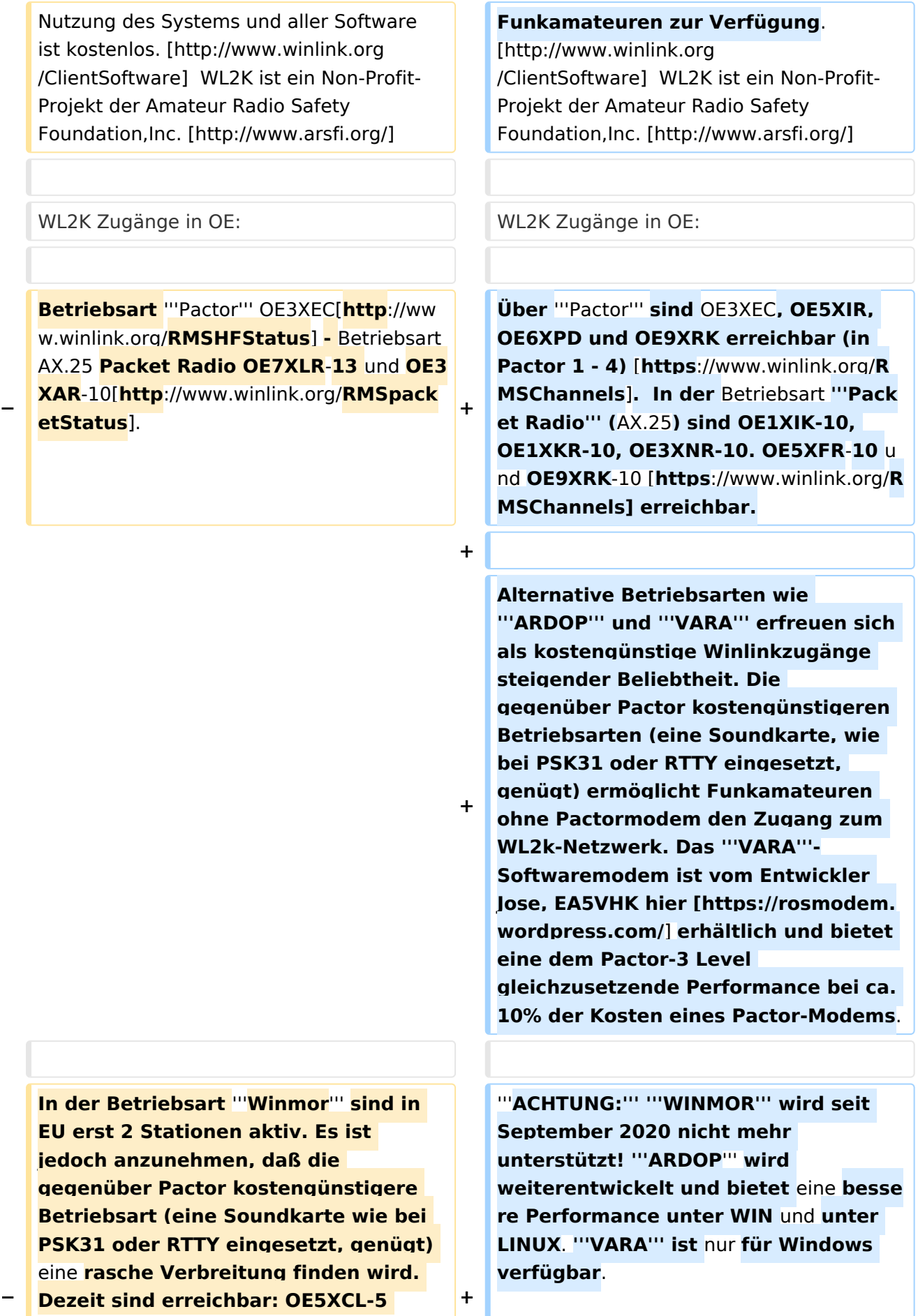

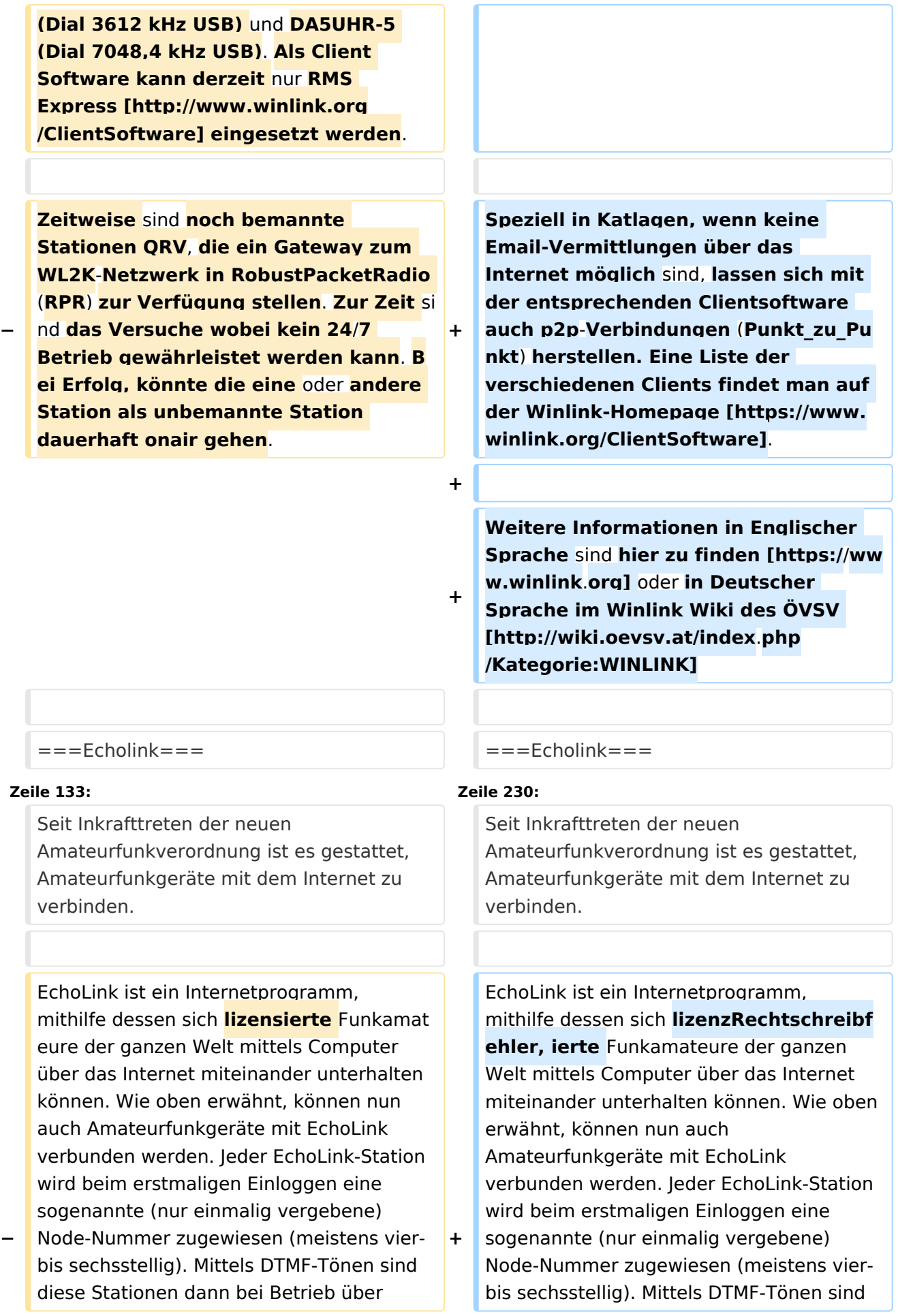

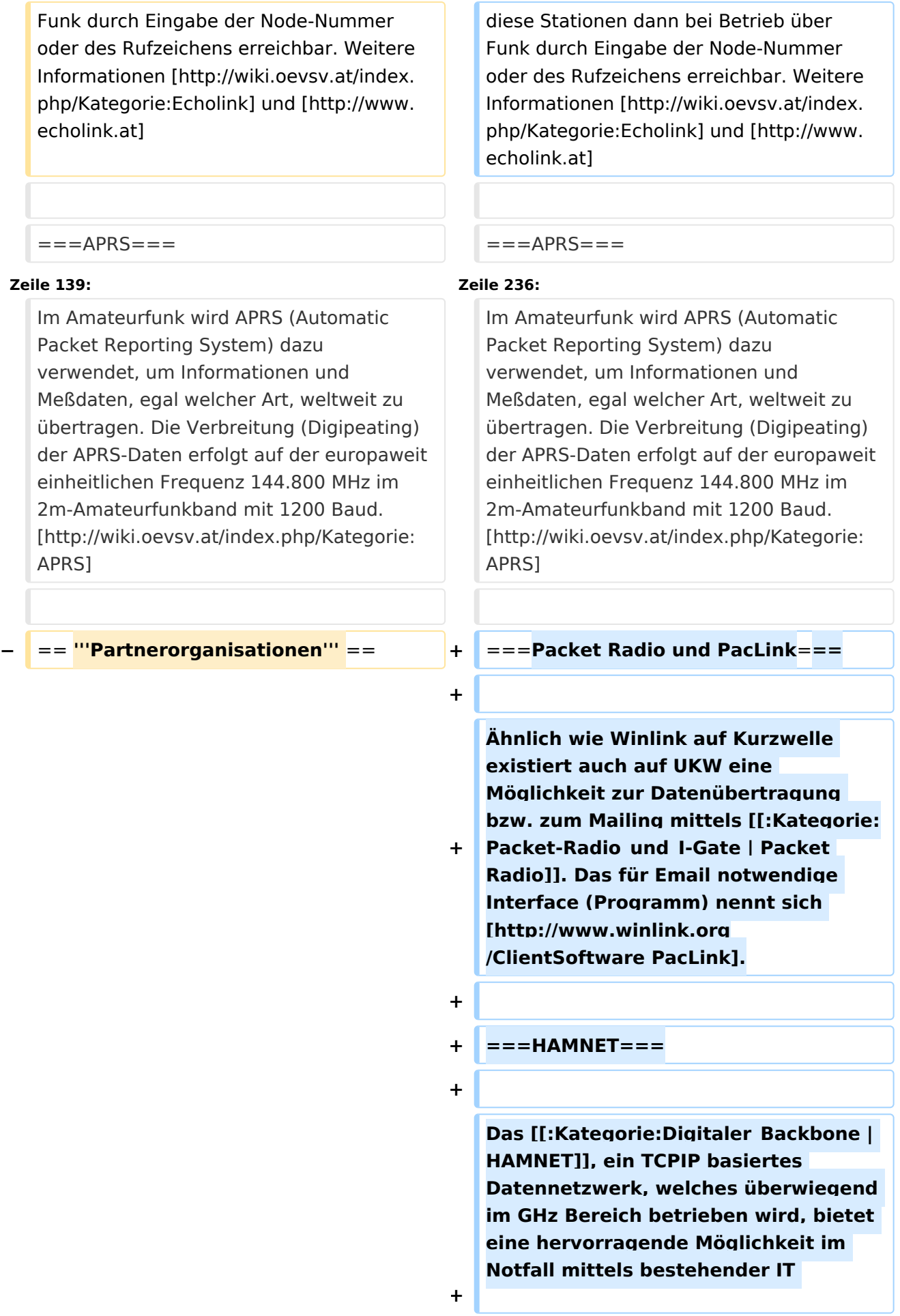

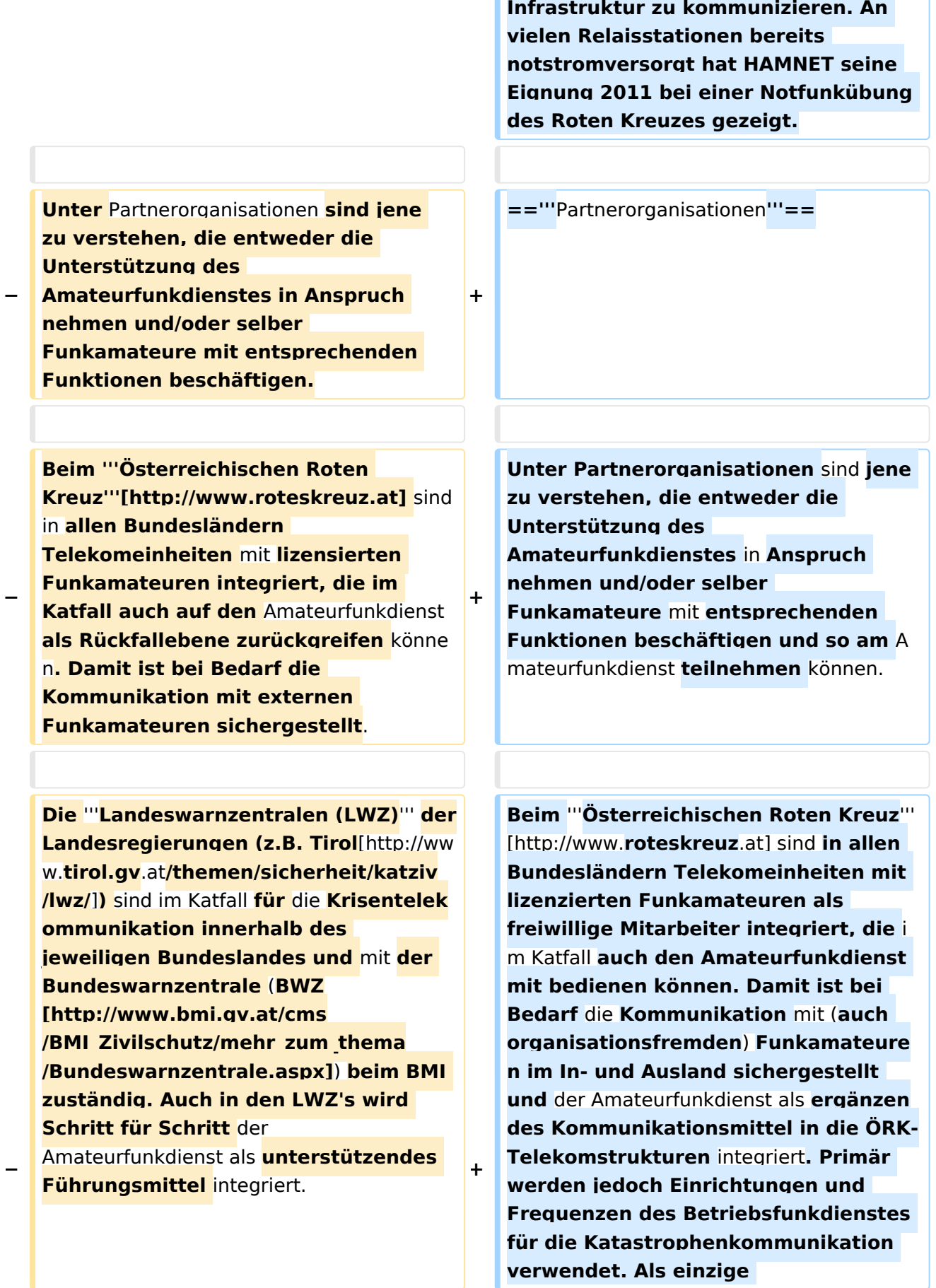

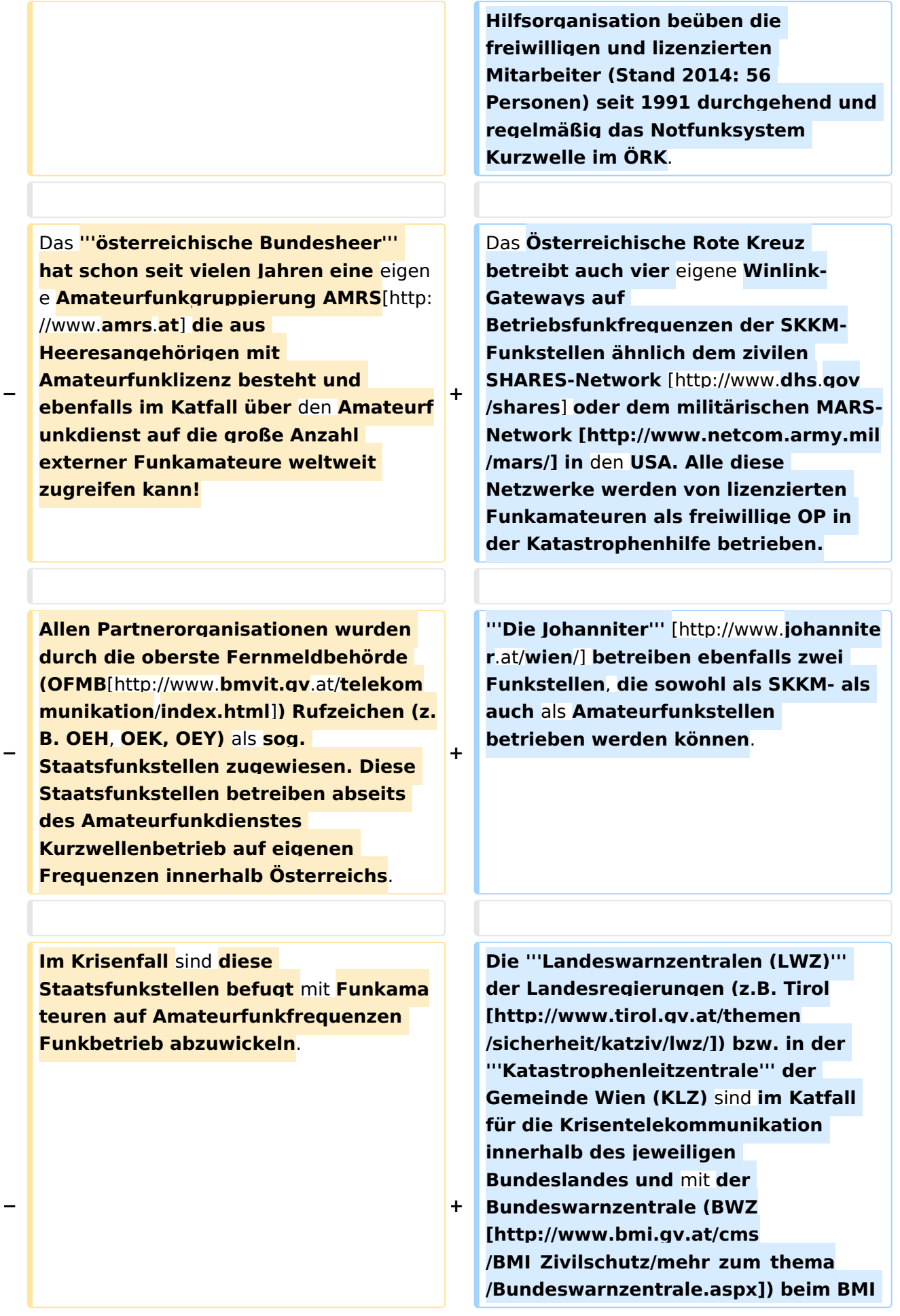

**−**

**−**

**−**

**zuständig. Auch in den LWZ's und der KLZ wird Schritt für Schritt - oder ist bereits - der Amateurfunkdienst als unterstützendes Führungsmittel integriert**.

**Das** '''**österreichische Bundesheer**''' **ha t schon seit vielen Jahren eine eigene Amateurfunkgruppierung AMRS**[**http**:**// www.amrs**.**at**] **die ursprünglich aus** 

**Heeresangehörigen mit** 

**weltweit zugreifen kann!**

**Amateurfunklizenz besteht und ebenfalls im Katfall über den Amateurfunkdienst auf die große Anzahl externer Funkamateure** 

**==** '''**Übungen, Seminare, Weiterbildung, Schulungen usw.**''' **==**

**+**

**+**

**[**[**Bild**:**OE3BPS Solarpowered**.**JPG|480p x|right]**]

**Funkamateure sind** durch die **regelmäßi ge Ausübung ihres Hobbys in der Bedienung ihrer Ausrüstung bestens geschult. Jedoch erfordert die Abwicklung von Not- und Katfunkbetrieb spezielle Kenntnisse über Abläufe, über die Organisation der BOS** [http://**de**.**wikipedia**.**org**/**wiki**/**F unksystem\_der\_BOS\_in\_%C3%**

**96sterreich**] und **deren Notwendigkeiten, sowie auch den Umgang** mit **Meldungen**. **Auch** der **Betri eb** der **eigenen Ausrüstung weicht oftmals vom Üblichen ab**.

**Allen Partnerorganisationen wurden** d urch die **oberste Fernmeldbehörde (OFMB**[http://**www.bmvit**.**gv**.**at**/**telekom munikation**/**index.html**]**) Rufzeichen (z. B. OEH, OEK, OEY) als sog. SKKM-Funkstellen zugewiesen. Diese Betriebsfunkstellen betreiben abseits des Amateurfunkdienstes feste und verlegbare Kurzwellenstationen auf eigenen Frequenzen** und mit **eigenen Rufzeichen innerhalb Österreichs und werden ausnahmslos von lizenzierten Funkamateuren bedient**. **Diese OP's sind freiwillige Mitarbeiter** der **jeweilig en Einsatzorganisation und mit** der **Ex pertise eines lizenzierten Funkamateurs ausgestattet**.

**Daher** ist die **Schulung** und **Weiterbildu ng der an der Katastrophentelekommunikation** 

**beteiligten** Funkamateure **ein wichtiger** 

**Die primäre Aufgabe der Betriebsfunkstellen** ist die **Telekomunt erstützung des jeweiligen Einsatzstabes - auch auf Kurzwelle. Betrieb mit Stationen des Amateurfunkdienstes im In-** und **im** 

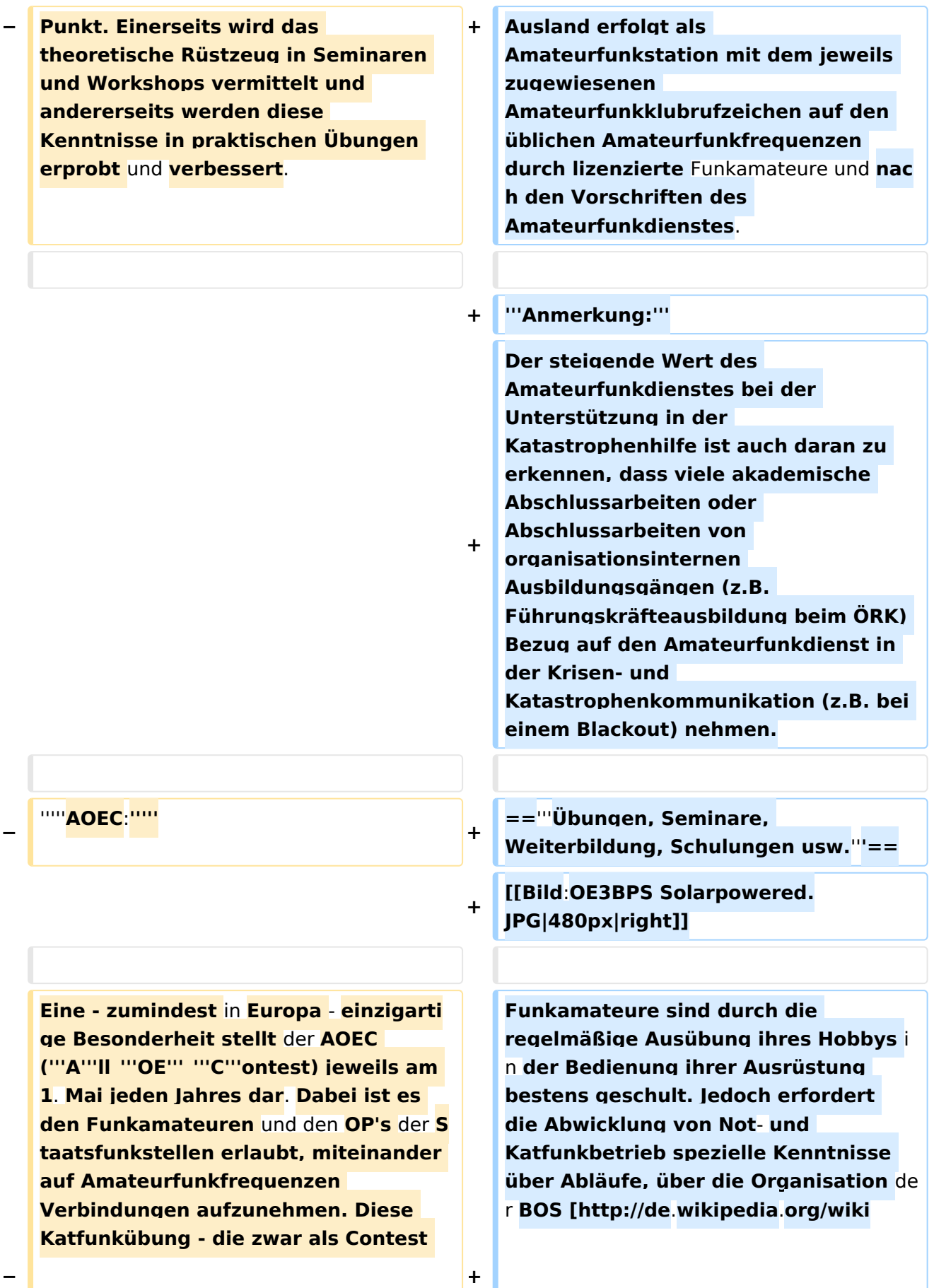

**−**

**−**

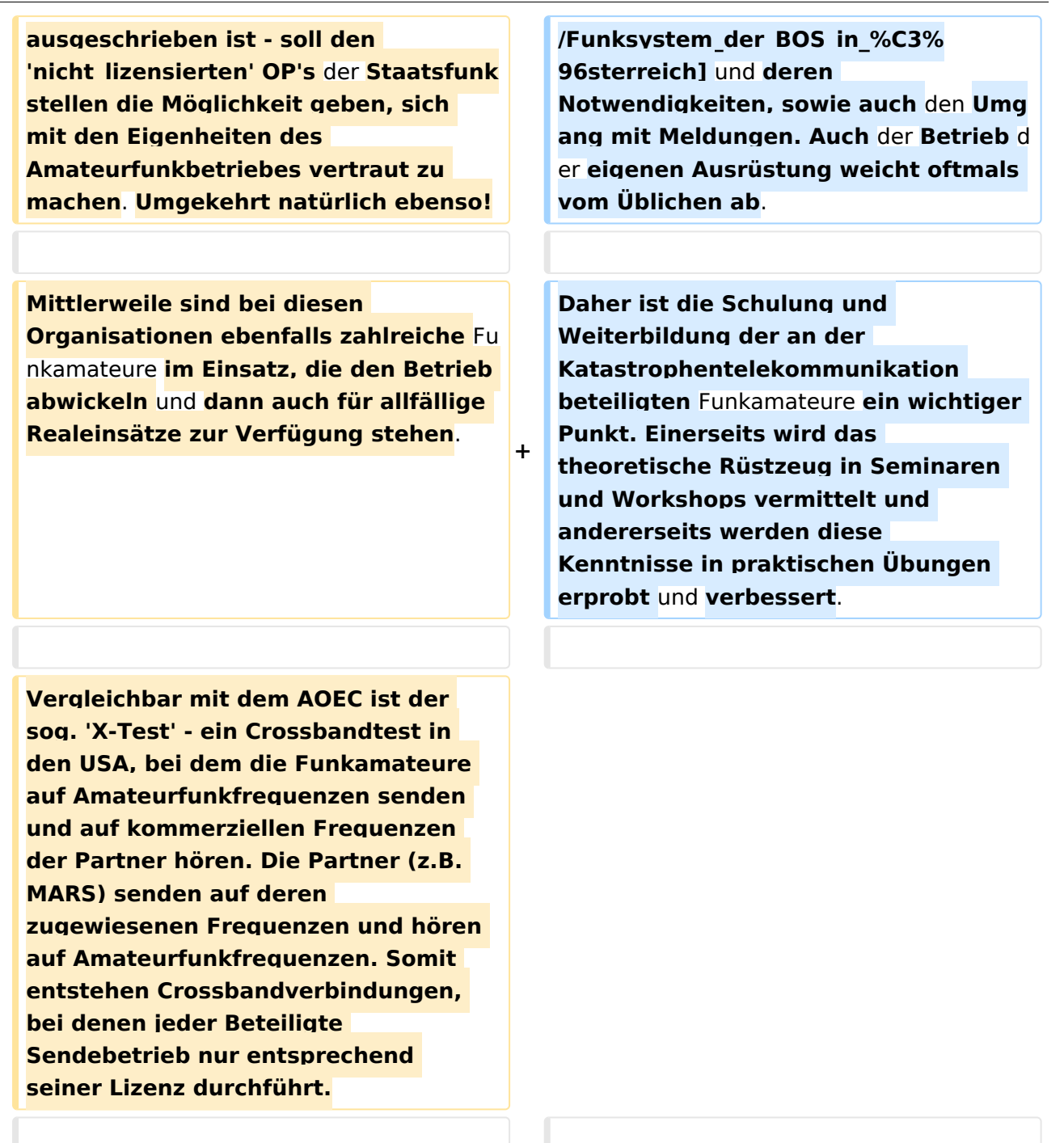

**+ '''''AOEE:'''''**

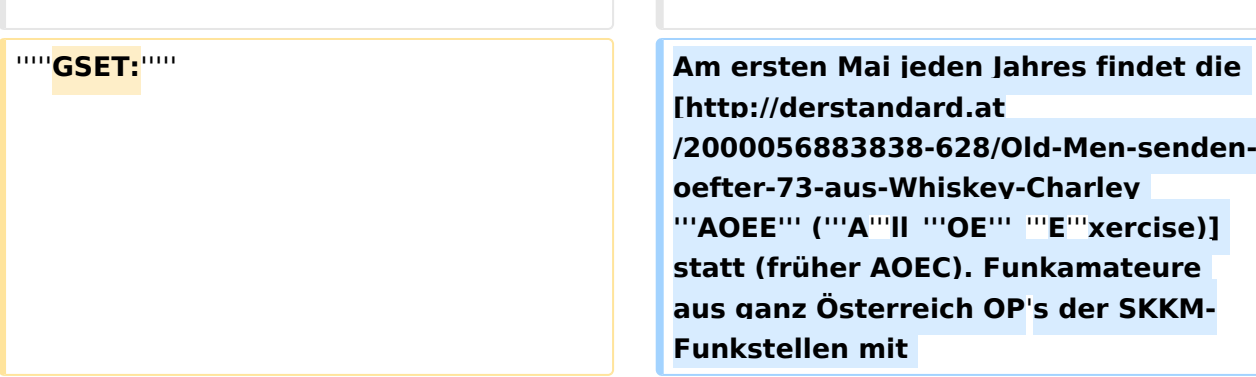

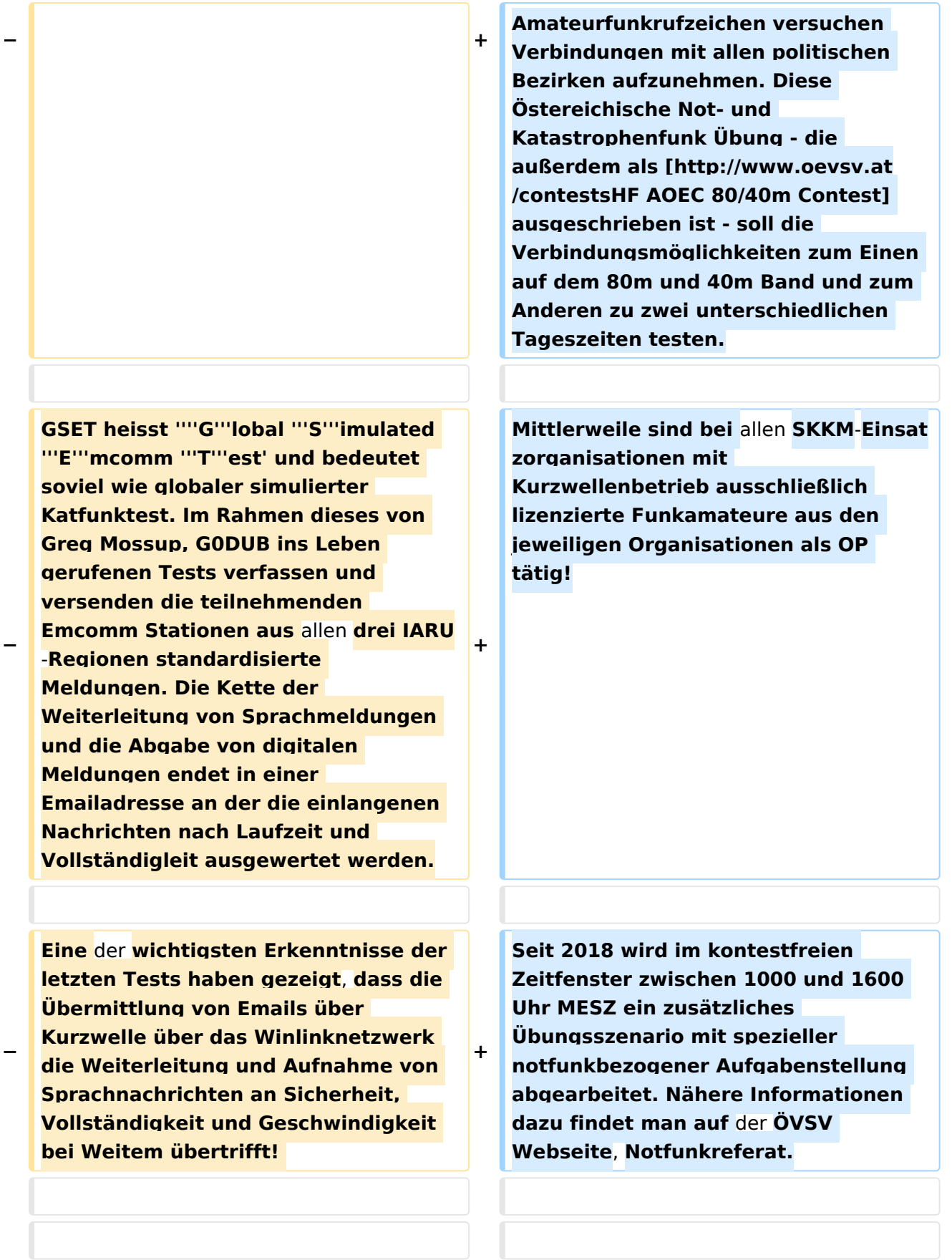

**Zeile 181: Zeile 286:**

**−**

**−**

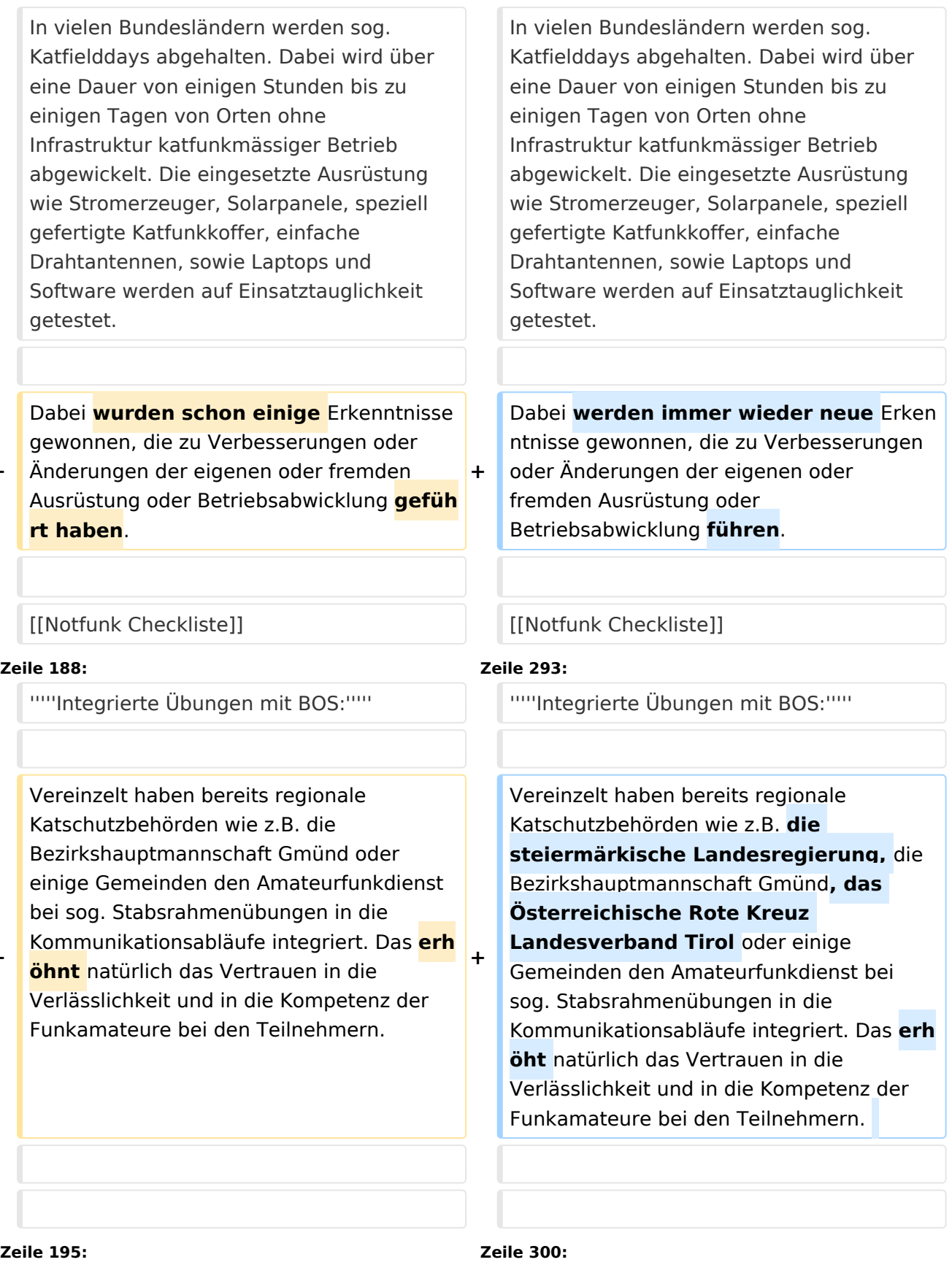

**−**

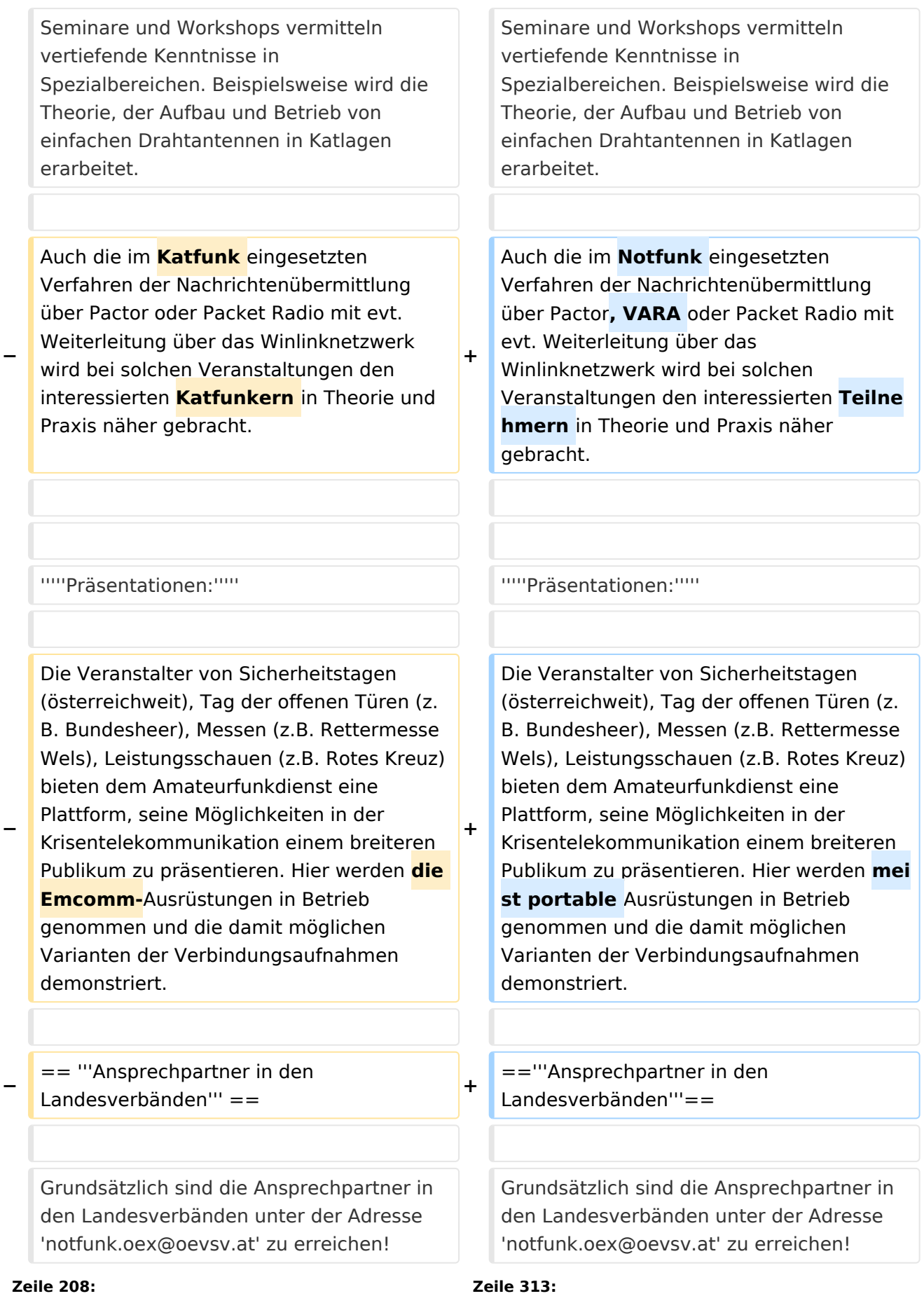

Ausgabe: 29.04.2024 Dieses Dokument wurde erzeugt mit BlueSpice Seite 25 von 49

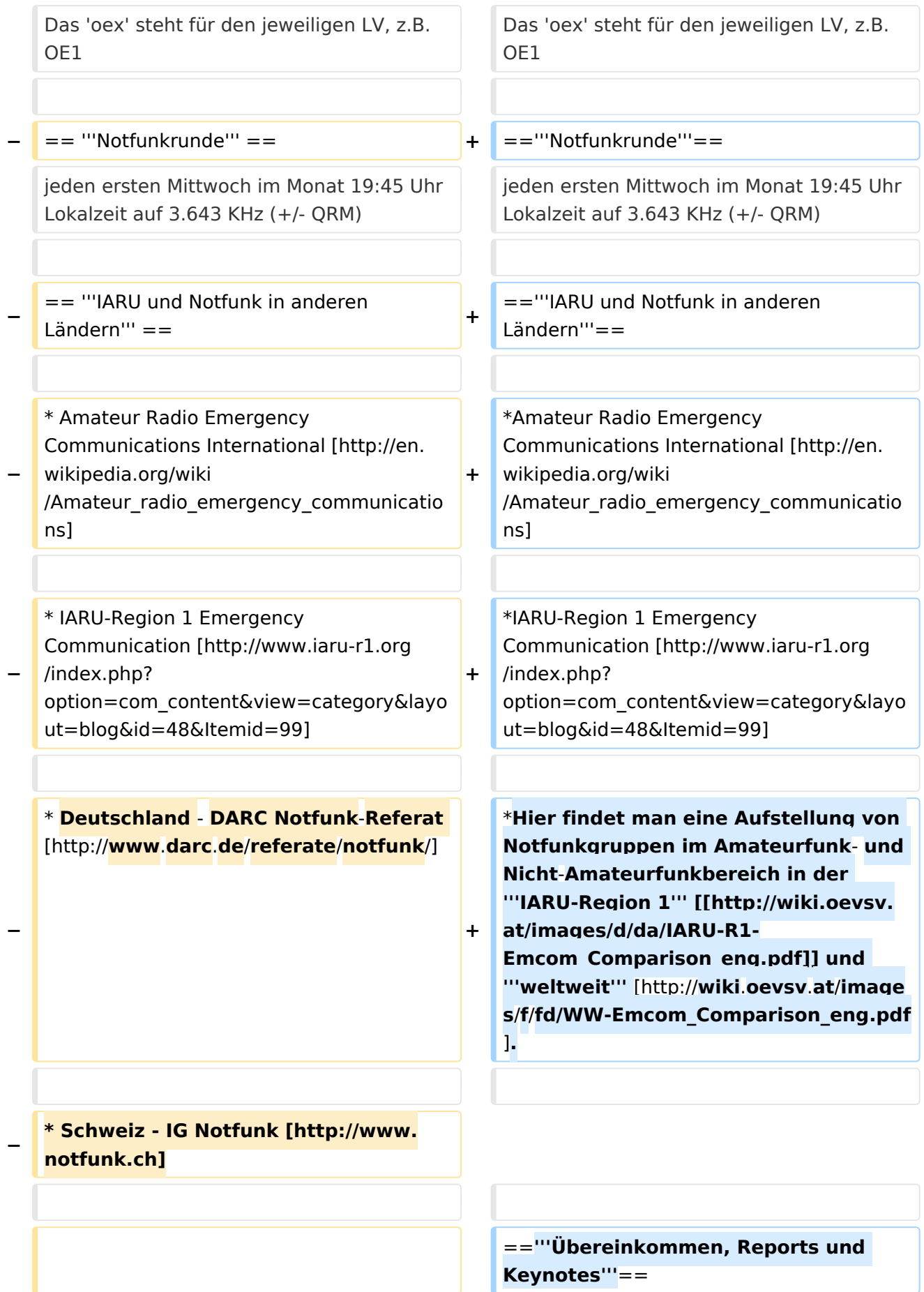

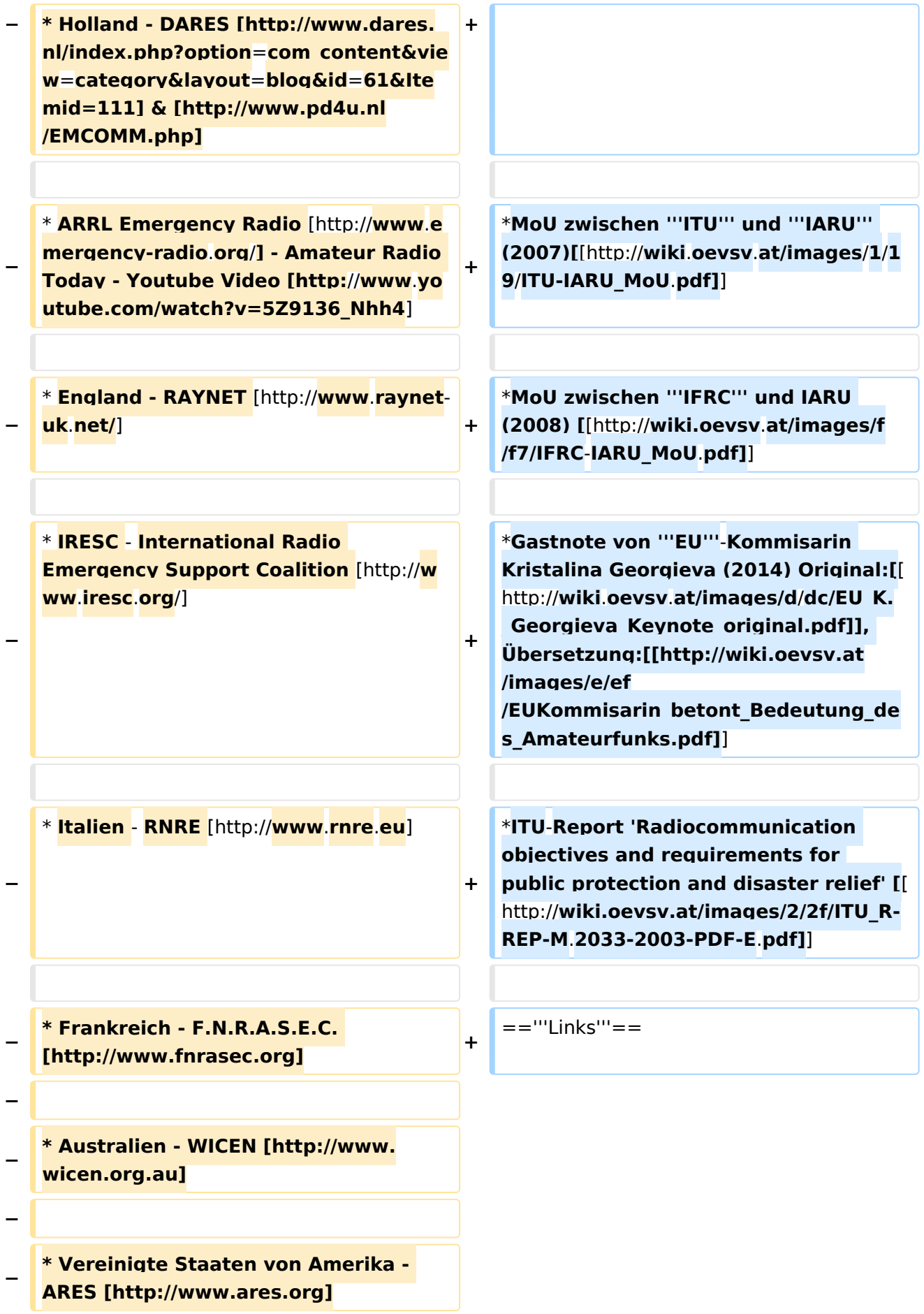

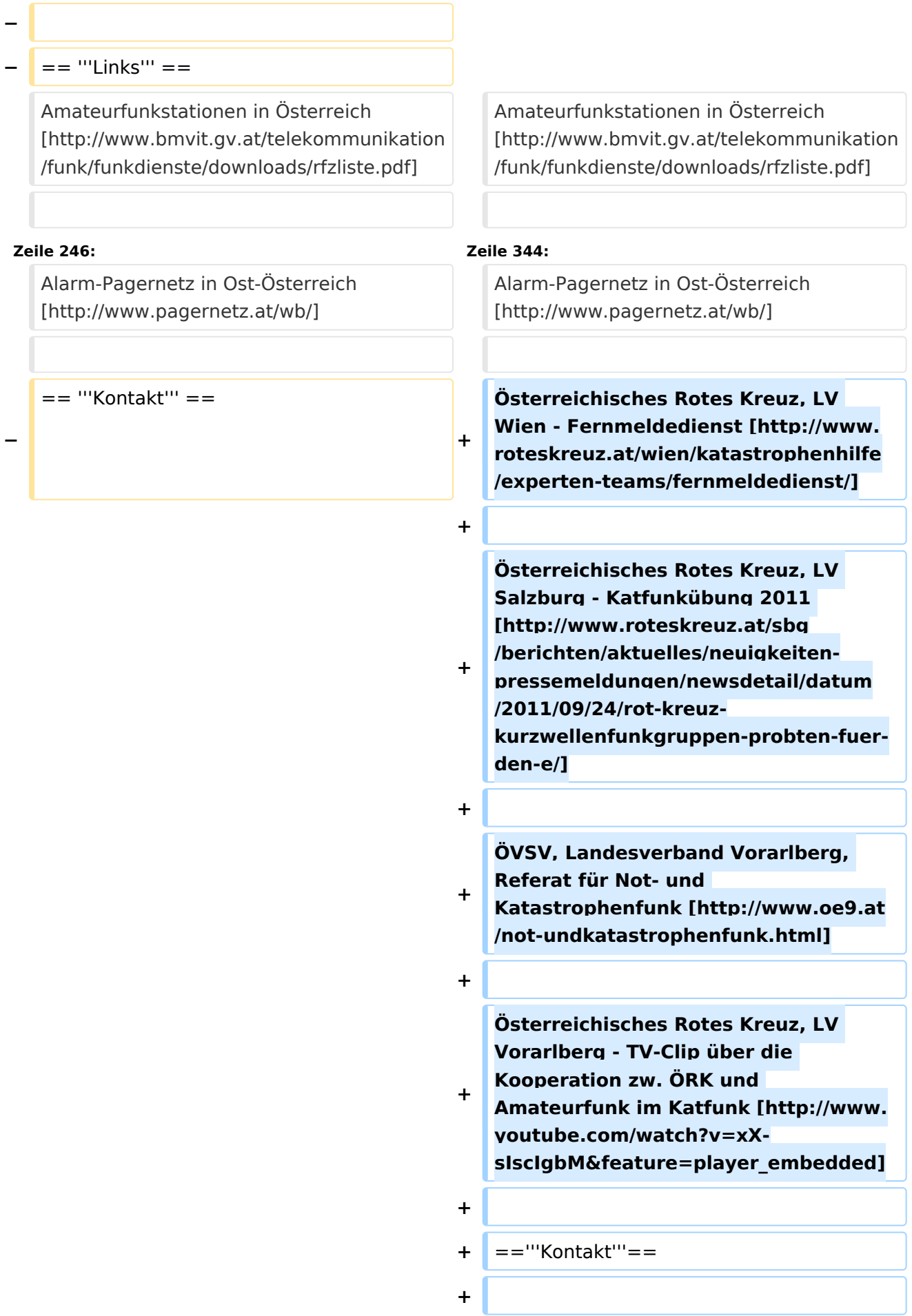

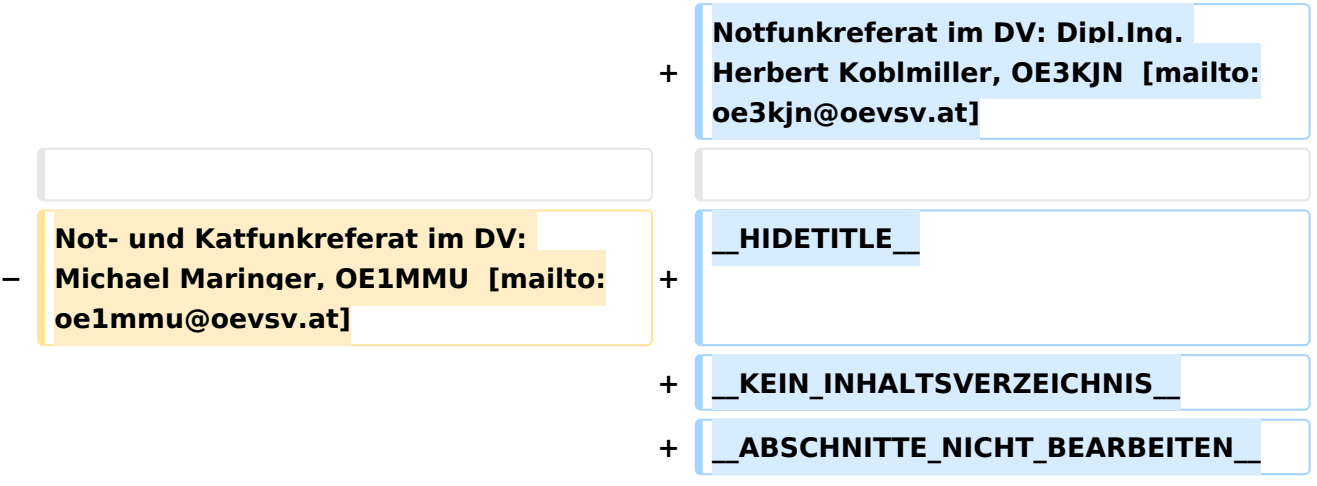

### Version vom 2. Februar 2022, 00:12 Uhr

### **NOTFUNK**

#### **NOTFUNK-OE**

#### **AMATEUR RADIO EMERGENCY NETWORK AUSTRIA**

#### **English Summary**

ARENA - The Amateur Radio Emergency Network Austria is a national voluntary service that is provided to the community by licensed radio amateurs. ARENA is part of the OEVSV and IARU the national and international amateur radio associations. Our focus is to support the public in the event of crises when conventional communication systems fail. Many of our members are volunteers in organizations such as the Austrian Red Cross, Civil Defense, fire brigades, military and related institutions. Unique EmComm support is provided by use of the HF, VHF and UHF frequency spectrums and many operating modes for voice and data communications. Besides usual point-to-point communications, we rely on repeaters, international networks such as Winlink [\[1\],](https://www.winlink.org) Echolink, APRS and [HAMNET.](https://wiki.oevsv.at/wiki/Kategorie:Digitaler_Backbone) To increase the skill level of our members in being first responders, exercise and training is done regularly, and ongoing contact with government and non- government organizations is also maintained.

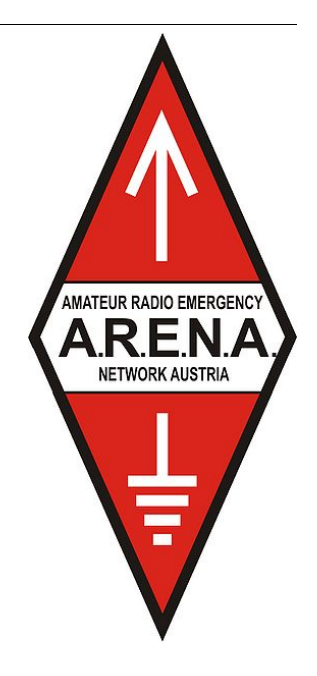

### **Allgemeines**

### *Katastrophenfunkverkehr*

Katastrophenfunkverkehr ist die Übermittlung von Nachrichten, die den nationalen oder internationalen Hilfeleistungsverkehr betreffen, zwischen Funkstellen innerhalb eines Katastrophengebietes, sowie zwischen einer Funkstelle im Katastrophengebiet und Hilfe leistenden Organisationen.

#### *Notfunkverkehr*

Notfunkverkehr ist die Übermittlung von Nachrichten zwischen einer Funkstelle, die selbst in Not ist oder an einem Notfall beteiligt oder Zeuge des Notfalles ist und einer oder mehreren Hilfe leistenden Funkstellen.

### *Unsere Aufgaben als Funkamateure*

Funkamateure unterstützen Hilfsorganisationen und andere Behörden und Organisationen mit Sicherheitsaufgaben, oder leiten empfangene Notrufe an diese weiter.

Von jeher haben Funkamateure weltweit ihre Gerätschaften und ihr Wissen für Hilfeleistungen zur Verfügung gestellt. Für Notrufe, bei Naturkatastrophen, in Entwicklungsländern, bei Kriegen, dringend benötigten Medikamenten, Seenotfällen, etc. Egal bei welcher Krisenlage, Funkamateure sind bei einem Ausfall der kommerziellen Telekommunikationsnetze weltweit oft die ersten, die wieder Kontakt zur Außenwelt herstellen können.

### *Funkamateure als Kommunikationsspezialisten*

Um z.B. eine interkontinentale Funkverbindung auf Kurzwelle aufzubauen reichen neben den nötigen Kenntnissen über die Ausbreitungsbedingungen, einige Meter Draht als Antenne notfalls zwischen Trümmern und Bäumen gespannt, eine (Auto-) Batterie/ Solarzelle, und ein (selbstgebautes) Funkgerät mit rund 1–5 Watt Sendeleistung und eine Morsetaste bzw. Mikrofon aus. Bei über zwei Millionen Funkamateuren weltweit, die dank der Zeitverschiebung rund um die Uhr aktiv sind, erreicht man immer jemanden.

Hochwasser, Erdbeben, Stürme, Großfeuer und andere schwere Katastrophen zerstören und beschädigen fast immer Telekommunikationseinrichtungen. Dabei ist es irrelevant, ob die Technik neu oder alt ist. Ohne die entsprechende Infrastruktur und ohne Strom- und Telefonleitungen funktioniert sie nicht mehr. Besonders hier zeigt sich die Stärke des Amateurfunks. Funkamateure betreiben ihre Station unabhängig von einer Infrastruktur. Sie verfügen regional und länderübergreifend über zahlreiche Kontakte und leisten damit eine der wichtigsten Beiträge bei der Unterstützung von Behörden und Hilfsorganisationen in der Notfallkommunikation.

Ein großer Vorteil des Amateurfunkdienstes sind hierbei weltweit zugewiesene Frequenzbereiche. Somit ist eine unkomplizierte grenzüberschreitende Kommunikation jederzeit möglich, während es bei der Zusammenarbeit verschiedener Hilfskräfte wie z.B. BOS, Bundesheer, örtliche Energieversorger, etc. schon bei regionalen/ nationalen Großschadenslagen immer wieder an den unterschiedlichen Funkdiensten und Frequenzen scheitert. Ein weiterer Vorteil besteht darin, dass der Funkamateur seine Geräte bestens kennt, da er durch den laufenden Betrieb praktisch immer am Üben ist.

#### **Erinnern Sie sich noch?**

- 12. Jänner 2010 Erdbebenkatastrophe in Haiti
- April 2009 Erdbebenkatastrophe in l'Aquila, Italien
- 1. Jänner 2005 [Tsunami in Südostasien](https://wiki.oevsv.at/wiki/Tsunami_in_S%C3%BCdostasien)
- 23. August 2005 - [Überschwemmung in Bezau](https://wiki.oevsv.at/wiki/%C3%9Cberschwemmung_in_Bezau)
- 23. Februar 1999 - [Lawinenunglück in Galtür](https://wiki.oevsv.at/wiki/Lawinenungl%C3%BCck_in_Galt%C3%BCr)
- Weitere Notfunkaktionen der Funkamateure [\[2\]](http://de.wikipedia.org/wiki/Notfunk#Beispiele_f.C3.BCr_Notfunkaktionen_der_Funkamateure)

### **Kompetenz der Funkamateure**

Diese ist von der Internationalen Fernmeldeunion (ITU) in zwei Bereichen festgelegt:

- Alarmierung Empfangen und Verteilen von Alarm/Notmeldungen
- Entlastung bzw. Unterstützung von Einsatzorganisationen (bei der Organisation von Hilfe in Gebieten, in denen andere [Telekom] Dienste noch nicht verfügbar sind). Welfare Traffic (Informationen über Angehörige, Nachrichten an Dritte)

Siehe ITU-EmComm: [\[3\]](http://www.itu.int/ITU-R/index.asp?category=information&rlink=emergency&lang=en)

### **Richtlinien**

### **ÖVSV Notfunkkonzept**

ÖVSV Notfunkkonzept [dieses wird gegenwärtig überarbeitet](https://wiki.oevsv.at/w/index.php?title=Dieses_wird_gegenw%C3%A4rtig_%C3%BCberarbeitet&action=view)

### **Aufnehmen und Weiterleiten einer Notfallmeldung**

Eigenen Funkverkehr sofort unterbrechen!

- **Wer?** Name und Standort des Melders
- **Wo?** Orts des Notfalls
- **Was?** Was ist passiert, was ist zu tun, welche Hilfe wird angefordert und ist erforderlich?
- **Wieviele?** Verletze, Betroffene, etc.
- **Welche?** Art der vermutlichen Verletzung, Erkrankung und eingetretene Schäden
- *Die Notrufzentrale, die Funkleitstation oder die den Notruf aufnehmende Station beendet die Verbindung erst dann, wenn sie alle Informationen bekommen hat, die für eine Hilfeleistung erforderlich sind.*

**Notfallkarte Mai 2018**

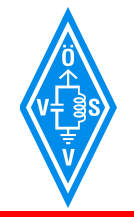

j

## **NOTFALLKOMMUNIKATION**

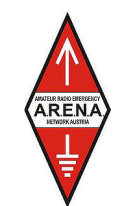

A.R.E.N.A. – Amateur Radio Emergency Network Austria

### **SELBSTSCHUTZ**

Biete erst deine Hilfeleistung an wenn du und deine Familie im Not-, Großunfall und Katastrophenfall "abgesichert" bist, und informiere dich über deinen **SELBSTSCHUTZ** beim Österreichischen Zivilschutzverband **www.zivilschutzverband.at**, bei Gemeinden und Einsatzorganisationen.

### **FUNKBETRIEB**

- Höre den nächsten Umsetzer, Simplexfrequenzen, KW-Frequenzen ab
- Melde dich QRV und sende nur wenn nötig (Funkdisziplin)
- Halte Funkstille bis du angesprochen wirst
- Befolge die Anweisung der Funkleitstation
- Dokumentiere nachvollziehbar die aufgenommenen und abgesendeten Funksprüche sowie deren Inhalt
- Übermittle kurz, bündig und aussagekräftig, spreche klar und deutlich
- Verwende das internationale Buchstabieralphabet ohne amateurfunkspezifische Ausdrücke
- Versuche Emotionen zu beherrschen

### **NOTRUFFREQUENZEN**

Sobald ein Notruf durch eine Funkstation abgesetzt wird, ist diese Frequenz automatisch die Notruffrequenz.

### **ARBEITSFREQUENZEN (Center of Activity +/- 20kHz)**

 **IARU Region 1**  3760 kHz 7110 kHz 14300 kHz 18160 kHz 21360 kHz

**zusätzlich in D-A-CH**  1873 kHz LSB 3643 kHz LSB 7085 kHz LSB 10138 kHz USB 28238 kHz USB (nur DL) 434.000 MHz FM

**Ultrakurzwelle**  144.260 MHz USB 145.500 MHz FM Anruf 145.525 MHz FM 145.550 MHz FM 433.500 MHz FM

D-A-CH = Deutschland, Österreich und Schweiz

### **NOT- und KATASTROPHENFUNK KENNUNG**

### **"EMERGENCY" oder "ACHTUNG NOTFUNKVERKEHR"**

 **- BITTE WENDEN -** 

### **Notfallkarte Mai 2018 in reduzierter Auflösung für eine Übertragung über Funk**

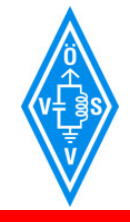

í

**NOTFALLKOMMUNIKATION**

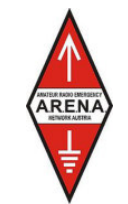

A.R.E.N.A. – Amateur Radio Emergency Network Austria

### **SELBSTSCHUTZ**

Biete erst deine Hilfeleistung an wenn du und deine Familie im Not-, Großunfall und Katastrophenfall "abgesichert" bist, und informiere dich über deinen **SELBSTSCHUTZ** beim Österreichischen Zivilschutzverband **www.zivilschutzverband.at**, bei Gemeinden und Einsatzorganisationen.

### **FUNKBETRIEB**

- Höre den nächsten Umsetzer, Simplexfrequenzen, KW-Frequenzen ab
- Melde dich QRV und sende nur wenn nötig (Funkdisziplin)
- Halte Funkstille bis du angesprochen wirst
- Befolge die Anweisung der Funkleitstation
- Dokumentiere nachvollziehbar die aufgenommenen und abgesendeten Funksprüche sowie deren Inhalt
- Übermittle kurz, bündig und aussagekräftig, spreche klar und deutlich
- Verwende das internationale Buchstabieralphabet ohne amateurfunkspezifische Ausdrücke
- Versuche Emotionen zu beherrschen

### **NOTRUFFREQUENZEN**

Sobald ein Notruf durch eine Funkstation abgesetzt wird, ist diese Frequenz automatisch die Notruffrequenz.

### **ARBEITSFREQUENZEN (Center of Activity +/- 20kHz)**

- **IARU Region 1**  3760 kHz
	- 7110 kHz 14300 kHz 18160 kHz 21360 kHz

**zusätzlich in D-A-CH** 

1873 kHz LSB 3643 kHz LSB 7085 kHz LSB 10138 kHz USB 28238 kHz USB (nur DL) **Ultrakurzwelle** 

144.260 MHz USB 145.500 MHz FM Anruf 145.525 MHz FM 145.550 MHz FM 433.500 MHz FM

434.000 MHz FM

D-A-CH = Deutschland, Österreich und Schweiz

### **NOT- und KATASTROPHENFUNK KENNUNG**

### **"EMERGENCY" oder "ACHTUNG NOTFUNKVERKEHR"**

 **- BITTE WENDEN -** 

### **ARENA Message Handling Prozeduren**

*ARENA Message Handling Prozeduren*

NEUR RAZIO EMERGEN<br>A.R.E.N.*A* 

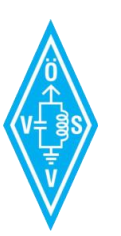

A.R.E.N.A.

Amateur Radio Emergency Network Austria

# MESSAGE HANDLING

### Methoden der Nachrichtenabwicklung

Gert Kmet, OE3ZK E-Mail: oe3zk@oevsv.at 10.02.2014 Version 1.0

*ARENA Radiogram Formular*

1

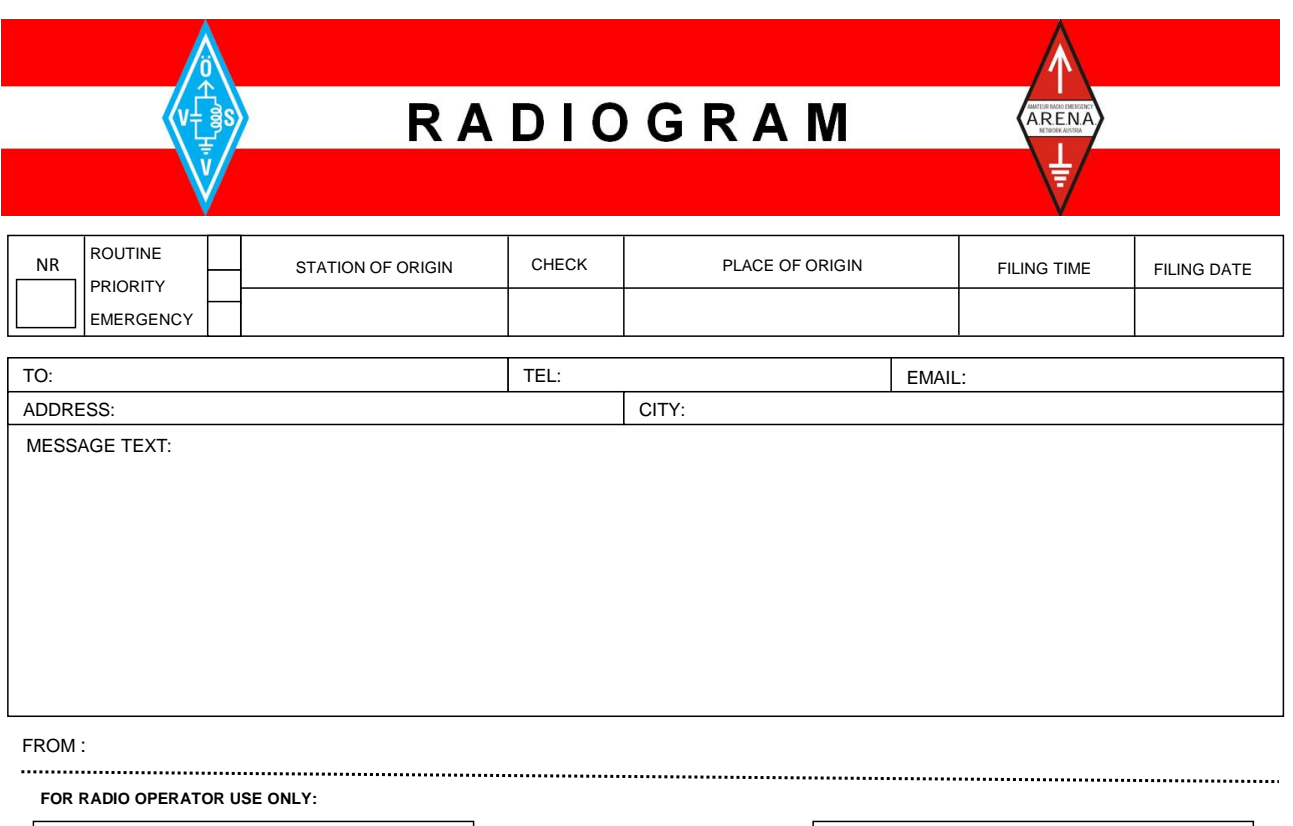

RECEIVED FROM DATE TIME NET CONSIDER TIME

### **Unwettermeldungen \- SKYWARN**

**[SKYWARN](https://wiki.oevsv.at/wiki/Kategorie:SKYWARN)** 

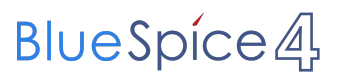

### **IARU EmComm Guide**

# **IARU Emergency Telecommunications Guide**

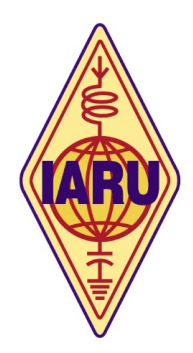

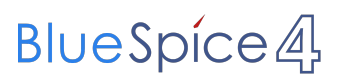

### **IARU Notfunkprozedur (Deutsch)**

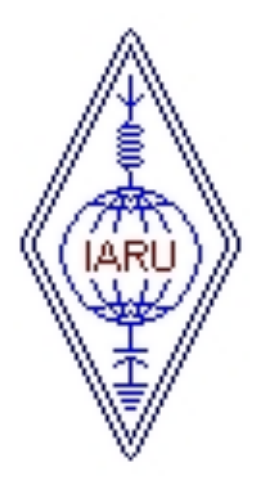

### **Internationale Notfunkprozedur der IARU für Kurzwelle**

**Anwendung in allen drei Regionen**

### **Notfunkhandbuch des DARC**

[DARC-Notfunkhandbuch - Fassung 2018](https://wiki.oevsv.at/w/index.php?title=Spezial:Hochladen&wpDestFile=NF-Handbuch_V01-03-003_2018.pdf)

### **Alarm- und Warnsignale, Notruf**

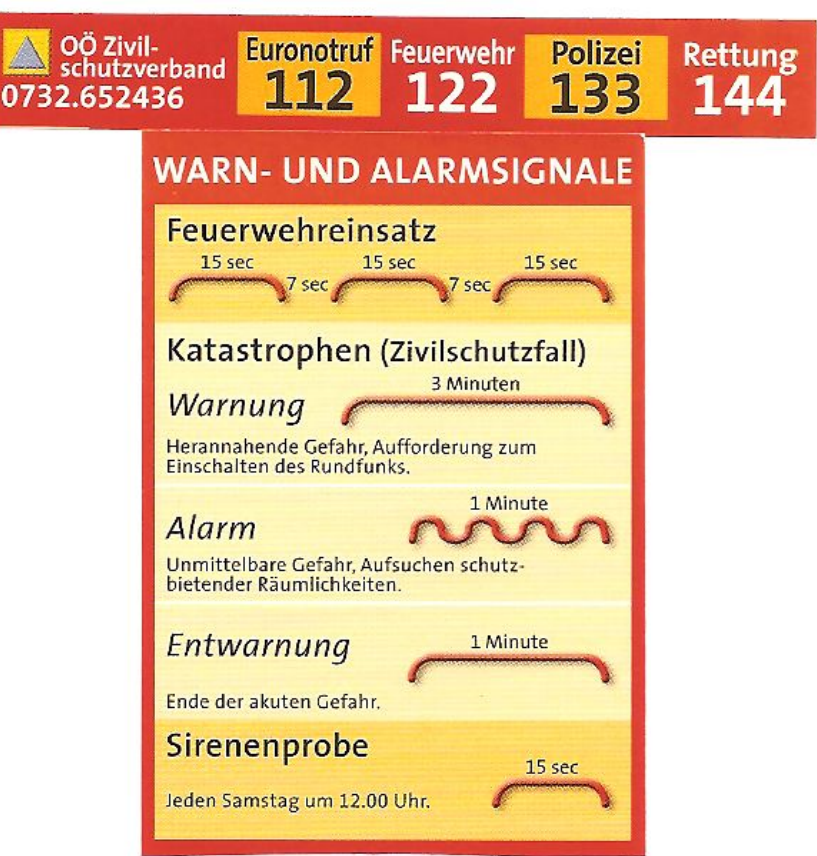

#### **DER NOTRUF** [\[4\]](http://de.wikipedia.org/wiki/Notruf#Die_Notrufnummern)

#### **Frequenzen**

Für die weltweite 'Kompatibilität' wurden von der IARU-Konferenz Frequenzen beschlossen, die von allen Regionen benutzt werden können. Sprechfunkbetrieb findet auf der Kurzwelle nicht auf einer Frequenz (Kanal) statt, sondern rund um die 'Center of Activity'-Frequenzen (CoA). Im Regelfall bewegt man sich +/-5kHz um CoA - je nach Belegung und/oder Störungen.

Selbstverständlich kann jede passende Frequenz im Bedarfsfall zur Katfunkfrequenz ernannt werden.

Auflistung der Notfunkfrequenzen > [Notfunk Frequenzen](https://wiki.oevsv.at/wiki/Notfunk_Frequenzen)

### **Betriebsarten**

Im Katfunk kommt in der ersten Phase einer Katlage die Verbindungsaufnahme meist per **Sprache** zu stande. In weiterer Folge ist die Übermittlung von schriftlichen und bildlichen Informationen per **Email** via Kurzwelle/Ultrakurzwelle[\[5\]](http://wiki.oevsv.at/index.php/Kategorie:WINLINK) ein essentieller Teil einer sicheren und stabilen Krisentelekommunikation.

Andere Betriebsarten spielen nur am Rande oder bei besonderen Lagen eine Rolle: In den Betriebsarten **CW**[\[6\]](http://wiki.oevsv.at/index.php/Kategorie:Morsen) und **PSK31**[\[7\]](http://wiki.oevsv.at/index.php/PSK31) sind bei Bedarf mit Minimalequipment und geringen Sendeleistungen weltweite Verbindungen möglich. Leider fehlt hier die Möglichkeit der fehlerfreien Informationsübertragung. [SSTV](https://wiki.oevsv.at/wiki/SSTV) oder **ATV** [\[8\]](http://wiki.oevsv.at/index.php/Kategorie:ATV) zur Bildübertragung wird immer mehr ein wichtiges Element in der Führungsunterstützung für Einsatzleitungen, die durch den Amateurfunkdienst unterstützt werden.

### **Notfunk Netze**

Der Zweck jedes Notfunknetzes ist es, geordnete Kommunikation innerhalb einer Gruppe von Funkstationen zu ermöglichen. Ein Notfunknetz dient einerseits Behörden und Organisationen (BOS), andererseits der breiten Öffentlichkeit bei Ausfall von Telekommunikationseinrichtungen. Ein Notfunknetz kann - abhängig von der Anzahl der Teilnehmer und vom Volumen der Meldungen - formell oder informell betrieben werden.

### Formen von Notfunknetzen

*Geleitete Netze:* In einem geleiteten Netz gibt es stets eine Leitfunkstelle (NCS = Network Control Station), sie organisiert und steuert alle Aktivitäten. Möchte eine Station eine Meldung an eine andere Station im Netz senden, so muss sie dafür um Erlaubnis bei der Leitfunkstelle ansuchen. Dies hat den Sinn, Meldungen mit besonderer Wichtigkeit Vorrang zu geben und den Funkverkehr ordnungsgemäß abzuwickeln. Geleitete Netze sind dann als optimal zu betrachten, wenn eine große Anzahl von Funkstationen mitwirkt.

*Offene Netze:* In einem offenen Netz ist eine Leitstation (NCS) optional. Stationen können sich gegenseitig direkt anrufen. Wenn eine Leitfunkstelle überhaupt verwendet wird, übt sie in der Regel nur minimale Kontrolle über das Netz aus. Die Leitfunkstelle kann kurz Eingreifen, um Probleme zu lösen, z.B. wenn sich das Meldungsvolumen erhöht, oder um den Betrieb reibungslos zu halten. Offene Netze werden verwendet, wenn nur einige wenige Stationen mitwirken und das Verkehrsaufkommen gering ist.

Eine Leitfunkstelle sollte im Idealfall direkt an einer Verknüpfungsstelle der Nachrichtenströme situiert sein, oder eine direkte Verbindung zur Weiterleitung von relevanten Meldungen haben.

### Notfunknetztypen

Notfunknetze können unterschiedlichen Zwecken dienen und ein Notfall kann eine oder mehrere Arten dieser Netze erfordern. Während eines beschränkten Einsatzes können alle Funktionen schon in einem Netz zusammengefasst werden.

- Ein *Verkehrsnetz* wickelt strukturierte schriftliche Nachrichten in einem bestimmten Format ab (Meldeformulare, z.B. IARU)

- Ein *Ressource oder Logistik Netz* kann erforderlich sein, um Einsatzmittel und Freiwillige zu akquirieren. Es ist in der Regel ein geleitetes Netz. Ressourcen-Netze akzeptieren Check-Ins von Freiwilligen, die u.U. an eine entsprechende Station weitergeleitet oder ersucht werden, einen bestimmten Einsatzort anzusteuern. Es könnte auch dazu verwendet werden, benötigte Einsatzmittel zu organisieren, z.B. Equipment, Lebensmittel, Wasser und andere Vorräte für freiwillige Helfer.

- Ein *Informationsnetz* ist in der Regel ein offenes Netz, das dazu verwendet wird, um Informationen – z.B. über eine sich entwickelnde Situation - während eines Notfalls zu sammeln oder auszutauschen, ohne dabei die Frequenz übermäßig zu belasten. Mitwirkende Stationen senden laufend kurze, aktualisierte Informationen, offizielle Mitteilungen von Behörden bzw. (Hilfs-) Organisationen, oder amtliche Bekanntmachungen aus anderen Medien.

Ein gutes Beispiel ist ein Allwetternetz (SKYWARN), z.B. während der Entwicklung von Unwettern, Stürmen oder Überflutungen etc.

#### Betriebsabläufe und -technik in Notfunknetzen

#### *Oberstes Gebot im Betriebsablauf eines Notfunknetzes ist die Einhaltung der Funkdisziplin!*

Die wesentlichen Punkte sind:

- Zuhören und Verstehen bedeutet mehr als 50% der Kommunikation
- Aufmerksames Zuhören bedeutet aber auch, unnötige Aussendungen zu vermeiden.
- Den Anweisungen der Leitstation Folge leisten
- Auf eine optimale Qualität der Aussendung achten (gute Signalstärke und Modulation)

- Deutliches, langsames, verständliches Sprechen in normaler Lautstärke im richtigen Abstand zum Mikrofon

- Umschaltpausen bei der Mikrofonübergabe für mögliche BREAK INs einhalten
- Nach Möglichkeit Kopfhörer verwenden
- Hintergrundgeräusche vermeiden oder reduzieren
- Das internationale ITU bzw. NATO Buchstabieralphabet verwenden
- Andere Buchstabierformen oder Kombinationen derselben unbedingt vermeiden

#### Anmelden im Notfunknetz (Check-In)

Es gibt zwei Gründe, sich in einem Notfunknetz anzumelden:

- 1- Wenn man dem Netz beitritt.
- 2- Wenn Mitteilungen, Fragen oder Informationen zu übermitteln sind.

Ist man selbst Teil einer Organisation so hält man sich am besten an deren Anweisungen. Üblicherweise wird in einem geleiteten Netz die Leitstation (NCS) um Anmeldungen (Check-Ins) ersuchen, so wird sie beispielsweise gezielt nach speziellen Meldungen, Informationen oder Notfunkverkehr fragen. Nun ist es wichtig, sich diszipliniert und "zum richtigen Zeitpunkt" zu melden. Wenn allerdings nach aufmerksamem Zuhören keine Aktivität im Netz zu bemerken ist, besteht die Möglichkeit, sich in folgender Form kurz zu melden: "Leitstelle (oder Rufzeichen) OExXXX mit einer Meldung (für…)" Wenn es die Dringlichkeit der Situation erfordert, kann man natürlich sofort mit einem "BREAK" in das Notfunknetz einchecken. Dabei sollte man jedoch eine Sprech- oder Umschaltpause abwarten. Beispiel: "BREAK, OExXXX" - die Leitstelle antwortet nun "OExXXX kommen" und der Anrufer reagiert z.B. mit "OExXXX mit einem Situationsbericht" …

### Das Durchgeben von Meldungen

Beim Durchgeben von Meldungen ist zu unterscheiden, ob diese formlos an die Allgemeinheit gerichtet sind oder ob die Meldung an eine bestimmte Stelle oder Person adressiert ist. Ist die Meldung kurzen und einfachen Inhaltes kann sie unter Einhaltung der IARU Richtlinien (IARU -Internationale Notfunkprozedur, Meldungsformular) im Sprechfunk übermittelt werden. Handelt es sich um einen komplexen Inhalt, z.B. Anforderung von Equipment, Lebensmitteln, Wasser oder Medikamenten, soll nun nach Möglichkeit eine fehlergesicherte Betriebsart eingesetzt werden, z. B. File-Transfer oder E-Mail via Pactor, Packet, Winmor bzw. IP gesichert im Winlink, HAMNET und Internet. Dabei ist spezielles Know-How und besondere Übung notwendig.

### Abmelden vom Notfunknetz (Check-Out)

Für die Leitfunkstelle ist es wichtig zu wissen, wenn eine Station das Notfunknetz verlässt, auch wenn deren Abwesenheit nur einige Minuten dauert. Wenn die Leitfunkstelle davon ausgeht, dass sich eine Gegenstelle immer noch im Netz befindet, könnte sie sich über die unerklärliche Abwesenheit besorgt zeigen und Maßnahmen zur Aufklärung der Absenz ergreifen. Es gibt 3 Gründe um sich von einem Notfunknetz abzumelden:

- Der Einsatzort der Notfunkstelle wird aufgelassen.
- Der Operator braucht eine Pause und es gibt keinen Ersatzoperator
- Der Einsatzort wird einer anderen Notfunkstelle übergeben

#### Ausnahmen:

Wenn eine Behörde verfügt, den Funkbetrieb sofort einzustellen (z.B. wegen Verursachen von Störungen), muss der Sendebetrieb ohne weitere Aktivität sofort eingestellt werden.

### **Globale Netzwerke**

### **Winlink**

Winlink 2000 (WL2K) [\[9\]](http://wiki.oevsv.at/index.php/Kategorie:WINLINK) ist ein weltweites "Email via Funk" System welches ausschließlich von lizenzierten Funkamateuren auf nicht kommerzieller Basis betrieben wird. Das Winlink-System liefert wertvolle Dienste für die Not- und Krisenkommunikation, nämlich überall dort wo es keinen

Internet Zugang (mehr) gibt. Mit Hilfe moderner Computer- und Netzwerktechnik und unter strikter Beachtung der Internet RFC-Empfehlungen ist das Winlink Development Team (WDT) um eine ständige Verbesserung für lokale, regionale und internationale Anwendungen bemüht. Die Nutzung des WL2k-Systems und aller Software ist kostenlos und steht nur lizenzierten Funkamateuren zur Verfügung. [\[10\]](http://www.winlink.org/ClientSoftware) WL2K ist ein Non-Profit-Projekt der Amateur Radio Safety Foundation,Inc. [\[11\]](http://www.arsfi.org/)

WL2K Zugänge in OE:

Über **Pactor** sind OE3XEC, OE5XIR, OE6XPD und OE9XRK erreichbar (in Pactor 1 - 4) [\[12\]](https://www.winlink.org/RMSChannels). In der Betriebsart **Packet Radio** (AX.25) sind OE1XIK-10, OE1XKR-10, OE3XNR-10. OE5XFR-10 und OE9XRK-10 [\[13\]](https://www.winlink.org/RMSChannels) erreichbar.

Alternative Betriebsarten wie **ARDOP** und **VARA** erfreuen sich als kostengünstige Winlinkzugänge steigender Beliebtheit. Die gegenüber Pactor kostengünstigeren Betriebsarten (eine Soundkarte, wie bei PSK31 oder RTTY eingesetzt, genügt) ermöglicht Funkamateuren ohne Pactormodem den Zugang zum WL2k-Netzwerk. Das **VARA**-Softwaremodem ist vom Entwickler Jose, EA5VHK hier [\[14\]](https://rosmodem.wordpress.com/) erhältlich und bietet eine dem Pactor-3 Level gleichzusetzende Performance bei ca. 10% der Kosten eines Pactor-Modems.

**ACHTUNG: WINMOR** wird seit September 2020 nicht mehr unterstützt! **ARDOP** wird weiterentwickelt und bietet eine bessere Performance unter WIN und unter LINUX. **VARA** ist nur für Windows verfügbar.

Speziell in Katlagen, wenn keine Email-Vermittlungen über das Internet möglich sind, lassen sich mit der entsprechenden Clientsoftware auch p2p-Verbindungen (Punkt zu Punkt) herstellen. Eine Liste der verschiedenen Clients findet man auf der Winlink-Homepage [\[15\].](https://www.winlink.org/ClientSoftware)

Weitere Informationen in Englischer Sprache sind hier zu finden [\[16\]](https://www.winlink.org) oder in Deutscher Sprache im Winlink Wiki des ÖVSV [\[17\]](http://wiki.oevsv.at/index.php/Kategorie:WINLINK)

### **Echolink**

Seit Inkrafttreten der neuen Amateurfunkverordnung ist es gestattet, Amateurfunkgeräte mit dem Internet zu verbinden.

EchoLink ist ein Internetprogramm, mithilfe dessen sich lizenzRechtschreibfehler, ierte Funkamateure der ganzen Welt mittels Computer über das Internet miteinander unterhalten können. Wie oben erwähnt, können nun auch Amateurfunkgeräte mit EchoLink verbunden werden. Jeder EchoLink-Station wird beim erstmaligen Einloggen eine sogenannte (nur einmalig vergebene) Node-Nummer zugewiesen (meistens vier- bis sechsstellig). Mittels DTMF-Tönen sind diese Stationen dann bei Betrieb über Funk durch Eingabe der Node-Nummer oder des Rufzeichens erreichbar. Weitere Informationen [\[18\]](http://wiki.oevsv.at/index.php/Kategorie:Echolink) und [\[19\]](http://www.echolink.at)

### **APRS**

Im Amateurfunk wird APRS (Automatic Packet Reporting System) dazu verwendet, um Informationen und Meßdaten, egal welcher Art, weltweit zu übertragen. Die Verbreitung (Digipeating) der APRS-Daten erfolgt auf der europaweit einheitlichen Frequenz 144.800 MHz im 2m-Amateurfunkband mit 1200 Baud. [\[20\]](http://wiki.oevsv.at/index.php/Kategorie:APRS)

### **Packet Radio und PacLink**

Ähnlich wie Winlink auf Kurzwelle existiert auch auf UKW eine Möglichkeit zur Datenübertragung bzw. zum Mailing mittels [Packet Radio](https://wiki.oevsv.at/wiki/Kategorie:Packet-Radio_und_I-Gate). Das für Email notwendige Interface (Programm) nennt sich [PacLink.](http://www.winlink.org/ClientSoftware)

### **HAMNET**

Das [HAMNET,](https://wiki.oevsv.at/wiki/Kategorie:Digitaler_Backbone) ein TCPIP basiertes Datennetzwerk, welches überwiegend im GHz Bereich betrieben wird, bietet eine hervorragende Möglichkeit im Notfall mittels bestehender IT Infrastruktur zu kommunizieren. An vielen Relaisstationen bereits notstromversorgt hat HAMNET seine Eignung 2011 bei einer Notfunkübung des Roten Kreuzes gezeigt.

### **Partnerorganisationen**

Unter Partnerorganisationen sind jene zu verstehen, die entweder die Unterstützung des Amateurfunkdienstes in Anspruch nehmen und/oder selber Funkamateure mit entsprechenden Funktionen beschäftigen und so am Amateurfunkdienst teilnehmen können.

Beim **Österreichischen Roten Kreuz**[\[21\]](http://www.roteskreuz.at) sind in allen Bundesländern Telekomeinheiten mit lizenzierten Funkamateuren als freiwillige Mitarbeiter integriert, die im Katfall auch den Amateurfunkdienst mit bedienen können. Damit ist bei Bedarf die Kommunikation mit (auch organisationsfremden) Funkamateuren im In- und Ausland sichergestellt und der Amateurfunkdienst als ergänzendes Kommunikationsmittel in die ÖRK-Telekomstrukturen integriert. Primär werden jedoch Einrichtungen und Frequenzen des Betriebsfunkdienstes für die Katastrophenkommunikation verwendet. Als einzige Hilfsorganisation beüben die freiwilligen und lizenzierten Mitarbeiter (Stand 2014: 56 Personen) seit 1991 durchgehend und regelmäßig das Notfunksystem Kurzwelle im ÖRK.

Das Österreichische Rote Kreuz betreibt auch vier eigene Winlink-Gateways auf Betriebsfunkfrequenzen der SKKM-Funkstellen ähnlich dem zivilen SHARES-Network [\[22\]](http://www.dhs.gov/shares) oder dem militärischen MARS-Network [\[23\]](http://www.netcom.army.mil/mars/) in den USA. Alle diese Netzwerke werden von lizenzierten Funkamateuren als freiwillige OP in der Katastrophenhilfe betrieben.

**Die Johanniter** [\[24\]](http://www.johanniter.at/wien/) betreiben ebenfalls zwei Funkstellen, die sowohl als SKKM- als auch als Amateurfunkstellen betrieben werden können.

Die **Landeswarnzentralen (LWZ)** der Landesregierungen (z.B. Tiro[l\[25\]\)](http://www.tirol.gv.at/themen/sicherheit/katziv/lwz/) bzw. in der **Katastrophenleitzentrale** der Gemeinde Wien (KLZ) sind im Katfall für die Krisentelekommunikation innerhalb des jeweiligen Bundeslandes und mit der Bundeswarnzentrale (BW[Z\[26\]\)](http://www.bmi.gv.at/cms/BMI_Zivilschutz/mehr_zum_thema/Bundeswarnzentrale.aspx) beim BMI zuständig. Auch in den LWZ's und der KLZ wird Schritt für Schritt - oder ist bereits - der Amateurfunkdienst als unterstützendes Führungsmittel integriert.

Das **österreichische Bundesheer** hat schon seit vielen Jahren eine eigene Amateurfunkgruppierung AMR[S\[27\]](http://www.amrs.at) die ursprünglich aus Heeresangehörigen mit Amateurfunklizenz besteht und ebenfalls im Katfall über den Amateurfunkdienst auf die große Anzahl externer Funkamateure weltweit zugreifen kann!

Allen Partnerorganisationen wurden durch die oberste Fernmeldbehörde (OFMB[\[28\]\)](http://www.bmvit.gv.at/telekommunikation/index.html) Rufzeichen (z.B. OEH, OEK, OEY) als sog. SKKM-Funkstellen zugewiesen. Diese Betriebsfunkstellen betreiben abseits des Amateurfunkdienstes feste und verlegbare Kurzwellenstationen auf eigenen Frequenzen und mit eigenen Rufzeichen innerhalb Österreichs und werden ausnahmslos von lizenzierten Funkamateuren bedient. Diese OP's sind freiwillige Mitarbeiter der jeweiligen Einsatzorganisation und mit der Expertise eines lizenzierten Funkamateurs ausgestattet.

Die primäre Aufgabe der Betriebsfunkstellen ist die Telekomunterstützung des jeweiligen Einsatzstabes - auch auf Kurzwelle. Betrieb mit Stationen des Amateurfunkdienstes im In- und im Ausland erfolgt als Amateurfunkstation mit dem jeweils zugewiesenen Amateurfunkklubrufzeichen auf den üblichen Amateurfunkfrequenzen durch lizenzierte Funkamateure und nach den Vorschriften des Amateurfunkdienstes.

**Anmerkung:** Der steigende Wert des Amateurfunkdienstes bei der Unterstützung in der Katastrophenhilfe ist auch daran zu erkennen, dass viele akademische Abschlussarbeiten oder Abschlussarbeiten von organisationsinternen Ausbildungsgängen (z.B. Führungskräfteausbildung beim ÖRK) Bezug auf den Amateurfunkdienst in der Krisen- und Katastrophenkommunikation (z. B. bei einem Blackout) nehmen.

### **Übungen, Seminare, Weiterbildung, Schulungen usw.**

Funkamateure sind durch die regelmäßige Ausübung ihres Hobbys in der Bedienung ihrer Ausrüstung bestens geschult. Jedoch erfordert die Abwicklung von Not- und Katfunkbetrieb spezielle Kenntnisse über Abläufe, über die Organisation der BOS [\[29\]](http://de.wikipedia.org/wiki/Funksystem_der_BOS_in_%C3%96sterreich) und deren Notwendigkeiten, sowie auch den Umgang mit Meldungen. Auch der Betrieb der eigenen Ausrüstung weicht oftmals vom Üblichen ab.

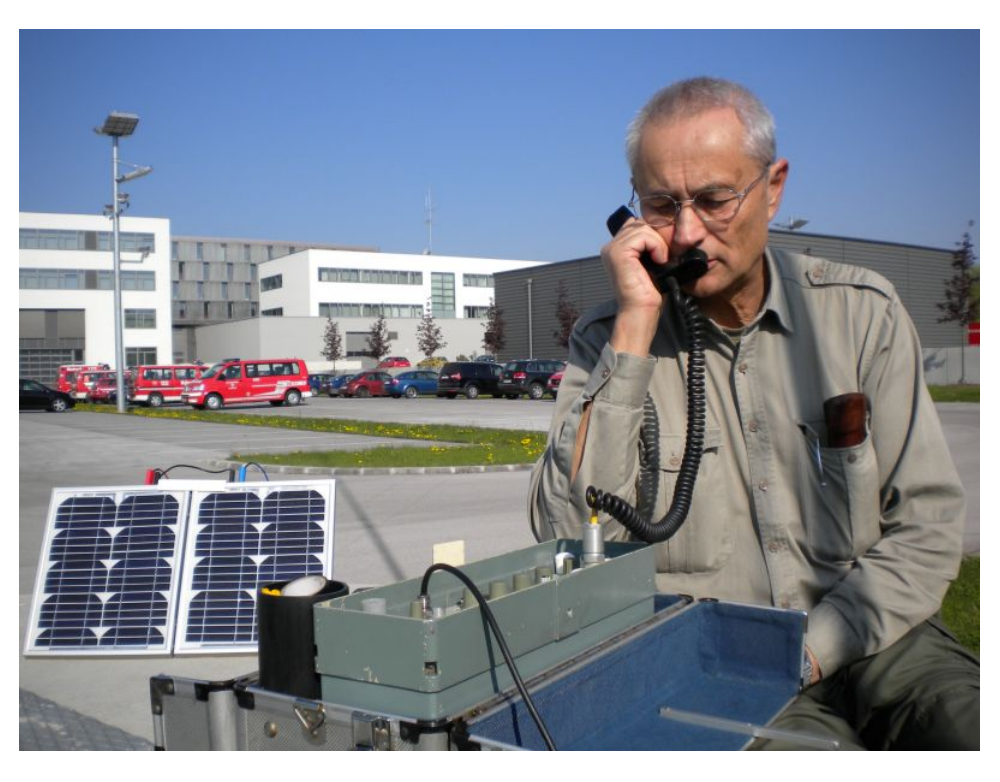

Daher ist die Schulung und Weiterbildung der an der Katastrophentelekommunikation beteiligten Funkamateure ein wichtiger Punkt. Einerseits wird das theoretische Rüstzeug in Seminaren und Workshops vermittelt und andererseits werden diese Kenntnisse in praktischen Übungen erprobt und verbessert.

#### *AOEE:*

Am ersten Mai jeden Jahres findet die **AOEE** (**A**ll\_**OE**\_**E**[xercise\)](http://derstandard.at/2000056883838-628/Old-Men-senden-oefter-73-aus-Whiskey-Charley) statt (früher AOEC). Funkamateure aus ganz Österreich OP's der SKKM-Funkstellen mit Amateurfunkrufzeichen versuchen Verbindungen mit allen politischen Bezirken aufzunehmen. Diese Östereichische Not- und Katastrophenfunk Übung - die außerdem als [AOEC 80/40m Contest](http://www.oevsv.at/contestsHF) ausgeschrieben ist - soll die Verbindungsmöglichkeiten zum Einen auf dem 80m und 40m Band und zum Anderen zu zwei unterschiedlichen Tageszeiten testen.

Mittlerweile sind bei allen SKKM-Einsatzorganisationen mit Kurzwellenbetrieb ausschließlich lizenzierte Funkamateure aus den jeweiligen Organisationen als OP tätig!

Seit 2018 wird im kontestfreien Zeitfenster zwischen 1000 und 1600 Uhr MESZ ein zusätzliches Übungsszenario mit spezieller notfunkbezogener Aufgabenstellung abgearbeitet. Nähere Informationen dazu findet man auf der ÖVSV Webseite, Notfunkreferat.

#### *Regionale Übungen:*

In vielen Bundesländern werden sog. Katfielddays abgehalten. Dabei wird über eine Dauer von einigen Stunden bis zu einigen Tagen von Orten ohne Infrastruktur katfunkmässiger Betrieb abgewickelt. Die eingesetzte Ausrüstung wie Stromerzeuger, Solarpanele, speziell gefertigte Katfunkkoffer, einfache Drahtantennen, sowie Laptops und Software werden auf Einsatztauglichkeit getestet.

Dabei werden immer wieder neue Erkenntnisse gewonnen, die zu Verbesserungen oder Änderungen der eigenen oder fremden Ausrüstung oder Betriebsabwicklung führen.

#### [Notfunk Checkliste](https://wiki.oevsv.at/wiki/Notfunk_Checkliste)

#### *Integrierte Übungen mit BOS:*

Vereinzelt haben bereits regionale Katschutzbehörden wie z.B. die steiermärkische Landesregierung, die Bezirkshauptmannschaft Gmünd, das Österreichische Rote Kreuz Landesverband Tirol oder einige Gemeinden den Amateurfunkdienst bei sog. Stabsrahmenübungen in die Kommunikationsabläufe integriert. Das erhöht natürlich das Vertrauen in die Verlässlichkeit und in die Kompetenz der Funkamateure bei den Teilnehmern.

#### *Seminare:*

Seminare und Workshops vermitteln vertiefende Kenntnisse in Spezialbereichen. Beispielsweise wird die Theorie, der Aufbau und Betrieb von einfachen Drahtantennen in Katlagen erarbeitet.

Auch die im Notfunk eingesetzten Verfahren der Nachrichtenübermittlung über Pactor, VARA oder Packet Radio mit evt. Weiterleitung über das Winlinknetzwerk wird bei solchen Veranstaltungen den interessierten Teilnehmern in Theorie und Praxis näher gebracht.

#### *Präsentationen:*

Die Veranstalter von Sicherheitstagen (österreichweit), Tag der offenen Türen (z.B. Bundesheer), Messen (z.B. Rettermesse Wels), Leistungsschauen (z.B. Rotes Kreuz) bieten dem Amateurfunkdienst eine Plattform, seine Möglichkeiten in der Krisentelekommunikation einem breiteren Publikum zu präsentieren. Hier werden meist portable Ausrüstungen in Betrieb genommen und die damit möglichen Varianten der Verbindungsaufnahmen demonstriert.

### **Ansprechpartner in den Landesverbänden**

Grundsätzlich sind die Ansprechpartner in den Landesverbänden unter der Adresse 'notfunk. oex@oevsv.at' zu erreichen!

Das 'oex' steht für den jeweiligen LV, z.B. OE1

### **Notfunkrunde**

jeden ersten Mittwoch im Monat 19:45 Uhr Lokalzeit auf 3.643 KHz (+/- QRM)

### **IARU und Notfunk in anderen Ländern**

- Amateur Radio Emergency Communications International [\[30\]](http://en.wikipedia.org/wiki/Amateur_radio_emergency_communications)
- IARU-Region 1 Emergency Communication [\[31\]](http://www.iaru-r1.org/index.php?option=com_content&view=category&layout=blog&id=48&Itemid=99)
- Hier findet man eine Aufstellung von Notfunkgruppen im Amateurfunk- und Nicht-Amateurfunkbereich in der **IARU-Region 1** [[\[32\]](http://wiki.oevsv.at/images/d/da/IARU-R1-Emcom_Comparison_eng.pdf)] und **weltweit** [\[33\].](http://wiki.oevsv.at/images/f/fd/WW-Emcom_Comparison_eng.pdf)

### **Übereinkommen, Reports und Keynotes**

- MoU zwischen **ITU** und **IARU** (2007)[[\[34\]](http://wiki.oevsv.at/images/1/19/ITU-IARU_MoU.pdf)]
- MoU zwischen **IFRC** und IARU (2008) [[\[35\]](http://wiki.oevsv.at/images/f/f7/IFRC-IARU_MoU.pdf)]
- Gastnote von **EU**-Kommisarin Kristalina Georgieva (2014) Original:[[\[36\]](http://wiki.oevsv.at/images/d/dc/EU_K._Georgieva_Keynote_original.pdf)], Übersetzung:[\[\[37\]](http://wiki.oevsv.at/images/e/ef/EUKommisarin_betont_Bedeutung_des_Amateurfunks.pdf)]
- ITU-Report 'Radiocommunication objectives and requirements for public protection and disaster relief' [[\[38\]\]](http://wiki.oevsv.at/images/2/2f/ITU_R-REP-M.2033-2003-PDF-E.pdf)

### **Links**

Amateurfunkstationen in Österreich [\[39\]](http://www.bmvit.gv.at/telekommunikation/funk/funkdienste/downloads/rfzliste.pdf)

Unwetterwarnungen für Österreich - Skywarn [\[40\]](http://www.skywarn.at/)

Unwetterwarnungen für Österreich - Unwetterzentrale [\[41\]](http://www.uwz.at)

Alarm-Pagernetz in Ost-Österreich [\[42\]](http://www.pagernetz.at/wb/)

Österreichisches Rotes Kreuz, LV Wien - Fernmeldedienst [\[43\]](http://www.roteskreuz.at/wien/katastrophenhilfe/experten-teams/fernmeldedienst/)

Österreichisches Rotes Kreuz, LV Salzburg - Katfunkübung 2011 [\[44\]](http://www.roteskreuz.at/sbg/berichten/aktuelles/neuigkeiten-pressemeldungen/newsdetail/datum/2011/09/24/rot-kreuz-kurzwellenfunkgruppen-probten-fuer-den-e/)

ÖVSV, Landesverband Vorarlberg, Referat für Not- und Katastrophenfunk [\[45\]](http://www.oe9.at/not-undkatastrophenfunk.html)

Österreichisches Rotes Kreuz, LV Vorarlberg - TV-Clip über die Kooperation zw. ÖRK und Amateurfunk im Katfunk [\[46\]](http://www.youtube.com/watch?v=xX-sIscIgbM&feature=player_embedded)

### **Kontakt**

Notfunkreferat im DV: Dipl.Ing. Herbert Koblmiller, OE3KJN oe3kjn@oevsv.at

### Seiten in der Kategorie "NOTFUNK"

Folgende 12 Seiten sind in dieser Kategorie, von 12 insgesamt.

#### **L**

 $\bullet$ [Lawinenunglück in Galtür](https://wiki.oevsv.at/wiki/Lawinenungl%C3%BCck_in_Galt%C3%BCr)

### **N**

- [Notfunk Checkliste](https://wiki.oevsv.at/wiki/Notfunk_Checkliste)
- [Notfunk Frequenzen](https://wiki.oevsv.at/wiki/Notfunk_Frequenzen)
- [Notfunk in den USA](https://wiki.oevsv.at/wiki/Notfunk_in_den_USA)
- [Notfunk in der Deutschland](https://wiki.oevsv.at/wiki/Notfunk_in_der_Deutschland)
- [Notfunk in der Schweiz](https://wiki.oevsv.at/wiki/Notfunk_in_der_Schweiz)
- [Notfunk in Österreich](https://wiki.oevsv.at/wiki/Notfunk_in_%C3%96sterreich)
- [Notfunk Seminar Stream](https://wiki.oevsv.at/wiki/Notfunk_Seminar_Stream)
- [Notfunkaktionen](https://wiki.oevsv.at/wiki/Notfunkaktionen)

### **T**

**• [Tsunami in Südostasien](https://wiki.oevsv.at/wiki/Tsunami_in_S%C3%BCdostasien)** 

### **W**

**[WARN- und ALARMSIGNALE](https://wiki.oevsv.at/wiki/WARN-_und_ALARMSIGNALE)** 

### **Ü**

 $\bullet$ [Überschwemmung in Bezau](https://wiki.oevsv.at/wiki/%C3%9Cberschwemmung_in_Bezau)